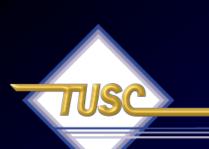

#### Tuning the Oracle Grid New York 2009

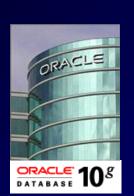

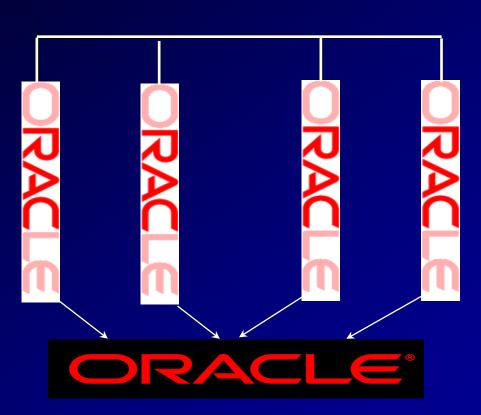

#### Rich Niemiec, TUSC (www.tusc.com)

(Special Thanks: Caryl Lee Fisher, Paul Dorsey, Oracle Corporation Enterprise Manager Team, Jeff Gainer, Yvonne Formel)

(Thanks: Barb Dully, Angelo Pruscino, Prabhaker Gongloor, Anil Khilani, Jay Rossiter, John Kennetly, Julie Wong, Arsalan Farooq, Benoit Dageville, Jim Hawkins, Brad Brown & Joe Trezzo)

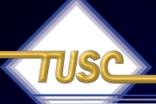

#### Audience Knowledge

- Oracle9*i* Experience?
- Oracle9i RAC Experience?
- Oracle10g Experience?
- Oracle10g Grid Control Experience?
- Oracle 11g Experience?
- Goals
  - Overview of Tuning and Oracle 10g Grid
  - Focus on a few nice grid features of Oracle 10g
- Non-Goals
  - Learn ALL aspects of Tuning Oracle 10g
  - Learn how to install/manage RAC/Grid
  - 11g Grid

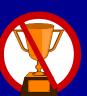

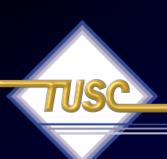

#### Overview

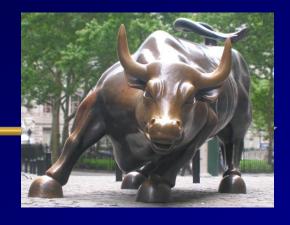

- The Basics, Oracle & Market Direction
- RAC, Grid Basics and Scaling it All
- Tuning the Interconnect & using Statspack/AWR
- Grid Control Basics, Multi-Node & Tuning
- Other quick Tips
- Availability thoughts
- Summary

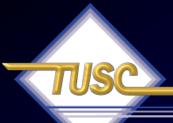

# Tip #1 Know the Basics – OPS and early Clusters

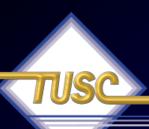

#### Introduction to RAC

IBM drove the Shared Nothing Architecture in

its cluster solution.

• Others that use this\*:

- Teradata
- Netezza
- Google

\* Wikipedia

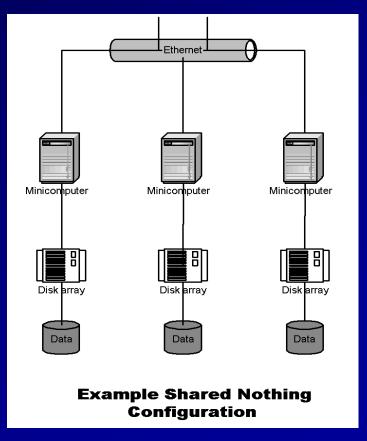

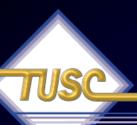

#### Introduction to RAC

- Federated Databases (Microsoft based Architecture)
- Similar to shared-nothing

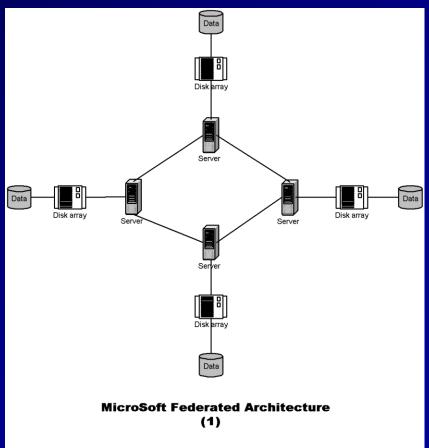

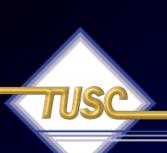

## Introduction to RAC Shared Data Model

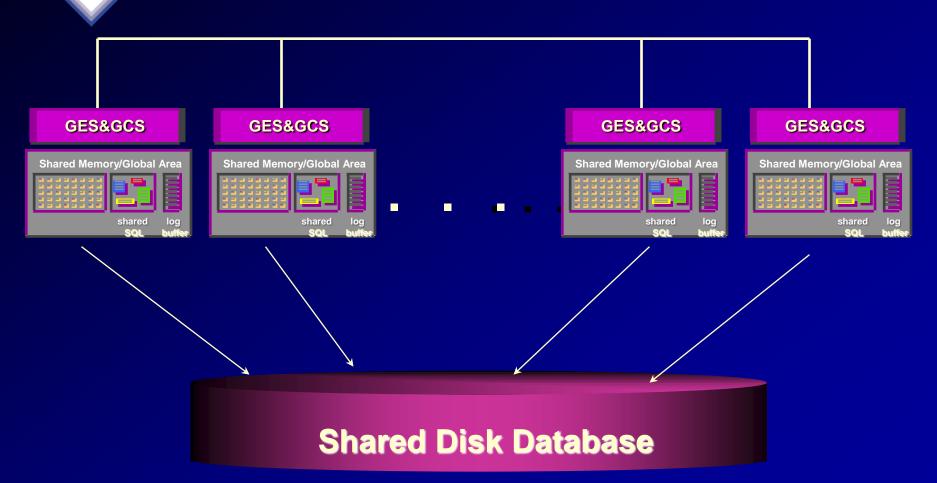

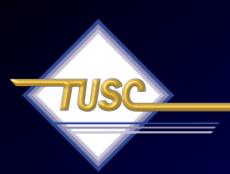

# Tip #2 Know the Oracle

"I admire risk takers. I like leaders – people who do things before

they become fashionable or popular. I find that kind of integrity inspirational."

LAWRENCE J. ELLISON | Chairman & Chief Executive Officer, 2003

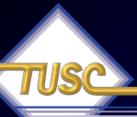

#### Oracle Firsts - Innovation!

- 1979 First commercial SQL relational database management system
  1983 First 32-bit mode RDBMS
  1984 First database with read consistency
- 1987 First client-server database
- 1994 First commercial and multilevel secure database evaluations
- 1995 First 64-bit mode RDBMS
- 1996 First to break the 30,000 TPC-C barrier
- 1997 First Web database
- 1998 First Database Native Java Support; Breaks 100,000 TPC-C
- 1998 First Commercial RDBMS ported to Linux
- 2000 First database with XML
- 2001 First middle-tier database cache
- 2001 First RDBMS with Real Application Clusters
- 2004 First True Grid Database
- 2005 First FREE Oracle Database (10g Express Edition)
- 2006 First Oracle Support for LINUX Offering
- 2007 Oracle 11g Released!

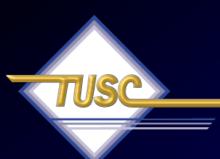

# Tip #3 Know the Market Direction – Consolidation!

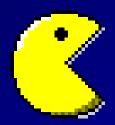

"I think there is a world market for maybe 5 computers."

- Thomas Watson, IBM Chairman '43

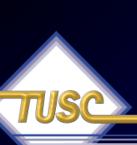

# How Oracle saved \$1B: CONSOLIDATION! & Process

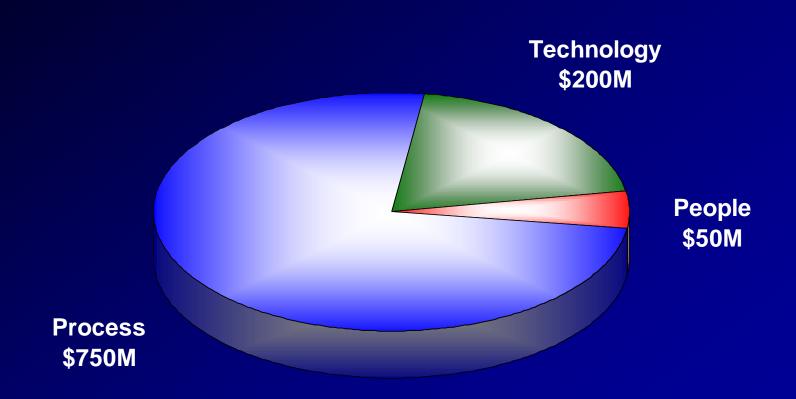

# Operating Margin Improvement Trailing 12 Month Operating Margin Trend

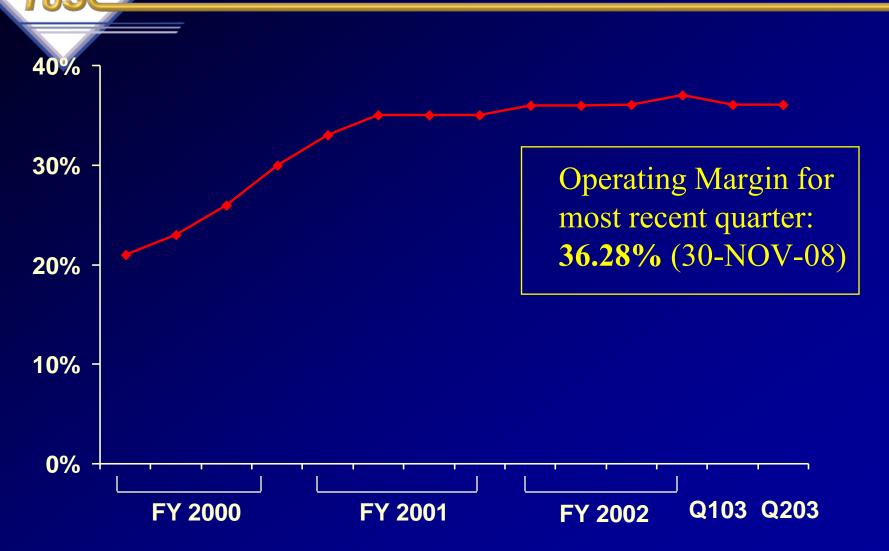

**Note: Oracle Corporation - Ending November 2002** 

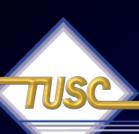

# I saw this in a Jeff Henley Talk in 2003

#### **Trailing 12 Months**

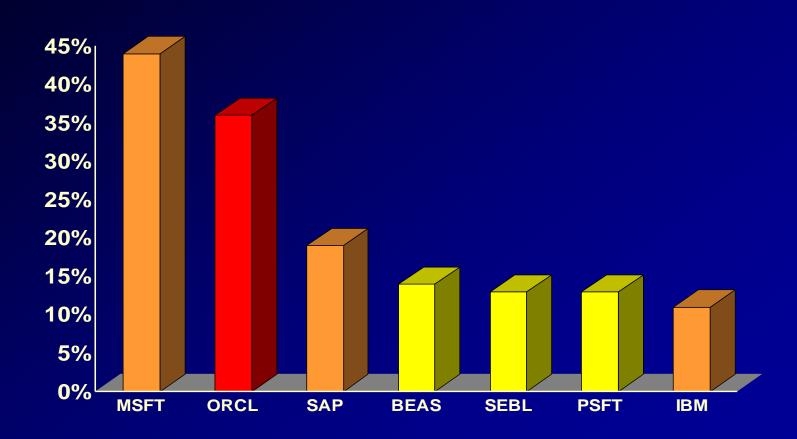

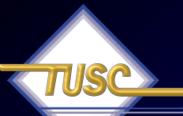

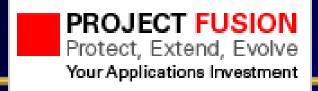

#### Future Goal is to do this for Others:

#### Oracle and PeopleSoft – Better Together

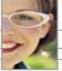

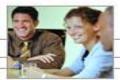

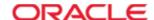

#### Oracle Agrees to Buy Siebel

- → Vaults Oracle to #1 in Customer Relationship Management
- → Together Oracle and Siebel will be our customers' most valued partner

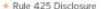

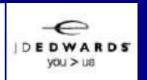

#### Not to be confused with... Fusion Middleware/BI Acquisitions:

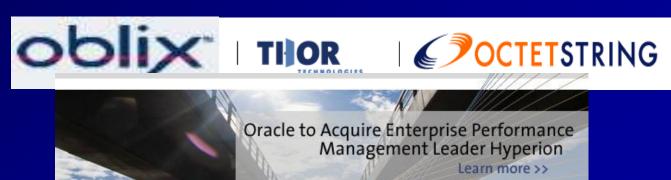

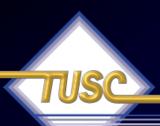

## Why Linux Helps RAC/Grid?

- Performance via Grid
- Availability via Grid
- Stability via Grid
- Security via Oracle
- Cost Savings via Smaller Servers (Grid)
- Larry says so:
  - Companies start building, supporting and creating once Larry charts a bend in the road.

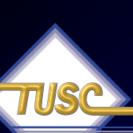

### Commercial Linux Database Market 2002

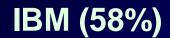

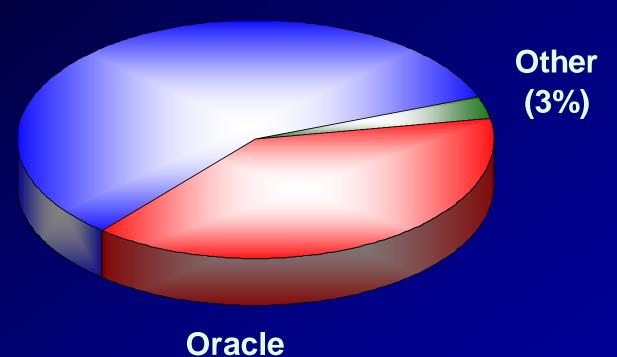

(39%)

Source: Gartner, May 2005

# TUSC

### Commercial Linux Database Market 2003

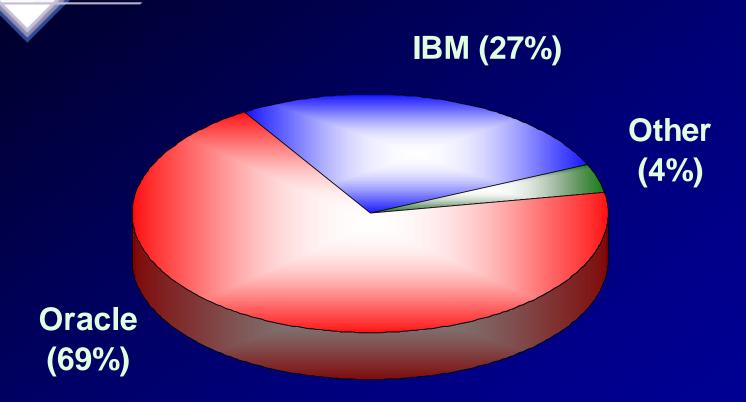

Source: Gartner, May 2005

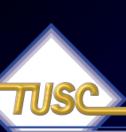

#### Commercial Linux Database Market 2004

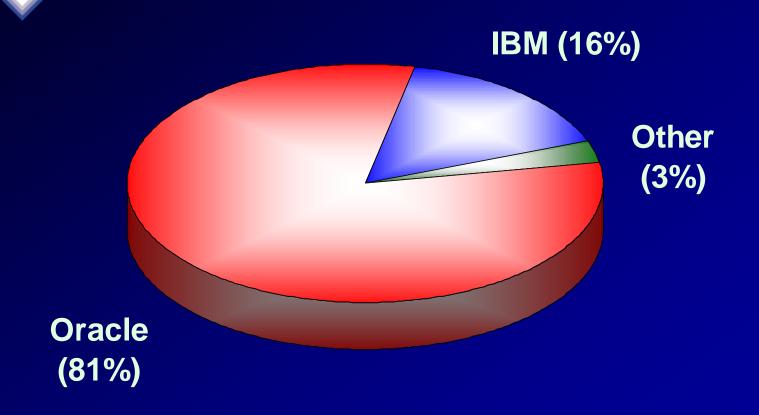

Source: Gartner, May 2005

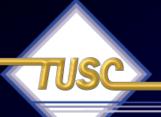

#### Records in Top 10 - TPC-H

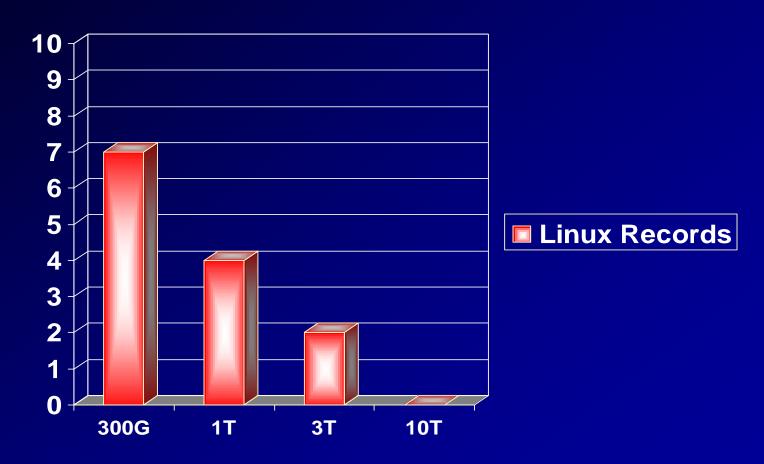

Source: www.tpc.org (As of November 1, 2006)

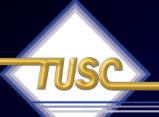

#### Records in Top 10 - TPC-H

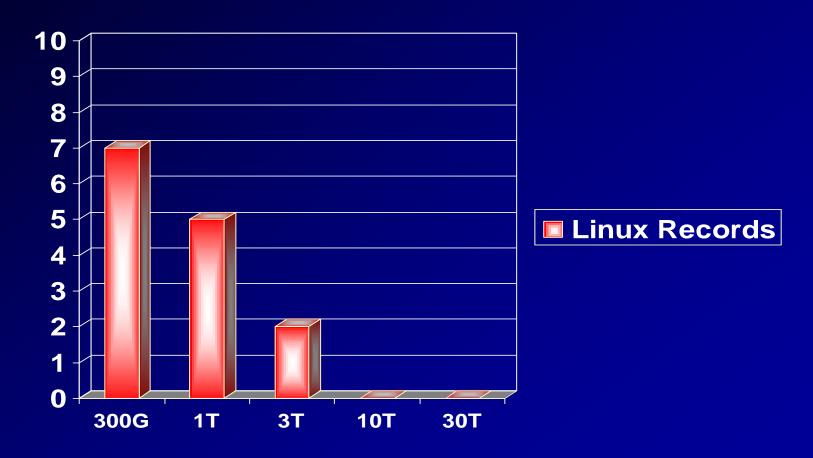

Source: www.tpc.org (As of April 16, 2008)

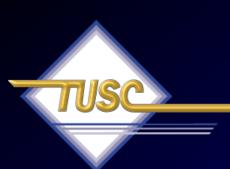

#### Tip #4: Grid Basics - Start with RAC

"Forrester estimates that there are more than 1,200 customers who are currently using RAC in production, and this is likely to double in the next 12-18 months..."

- Forrester, Oracle RAC Gains Momentum - 9/15/05

#### **Real Applications Clusters - Cache Fusion**

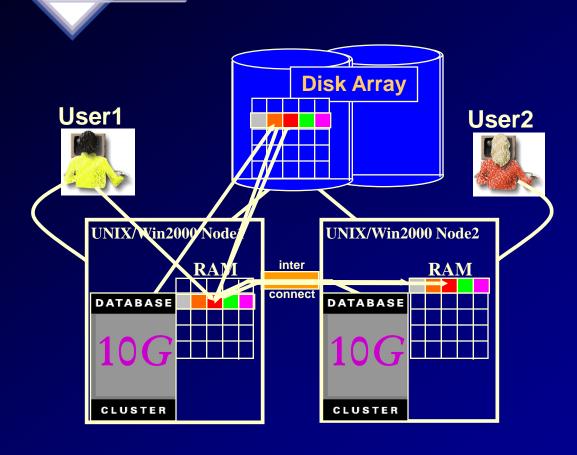

- 1. User1 queries data
- 2. User2 queries same data via interconnect with no disc I/O
- 3. User1 updates a row of data and commits
- 4. User2 wants to update same block of data 10g keeps data concurrency via interconnect

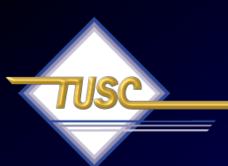

### Tip #5: Grid Basics - Scaling it

"The best thing about the Grid is that it is unstoppable."

The Economist

June 2001<sub>23</sub>

#### Amazon.com Data Warehouse

- 25 TB database
  - 15 TB row data
- 9*i*R2 using one Oracle Cluster File System per storage array
- Services 50,000 complex queries per week
  - 2 to 3 gigabyte (byte, not bit) per second table scan throughput
- Listed in top ten (6<sup>th</sup>) largest Warehouses in 2005 Winter Survey and only RAC system.
  - In 2003, Amazon was #5 with 13T.
  - Yahoo was #1 in 2005 with 100T of data (triple the #1 of 2003) and they had 385 trillion rows on Oracle!
  - Teradata had 4 of the Top 10 databases in the 2003 survey, yet has zero in the 2005 survey

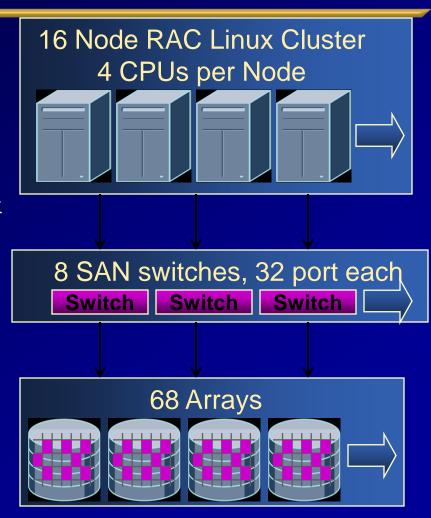

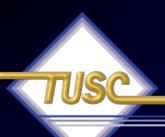

#### Issues

- Too many filesystems
  - 68 arrays (2 luns ea.) results in 136 filesystems.
  - To get an even I/O across arrays needed a datafile for every tablespace on each filesystem.
  - Takes over 30 minutes to mount all the filesystems on a host reboot
- Too many datafiles
  - This resulted in thousands of datafiles that caused major management and performance issues
- Not performing to design
  - At first they used no async IO on OCFS 1.0 limited the throughput of cluster to 3 Gbytes of IO per second. Once we got to OCFS 1.0.14 and async I/O the throughput almost doubled to 5 Gbytes per second

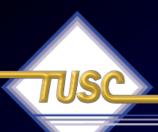

#### Write Caches = Redo Performance

- Write cache
  - A fast array with write caching can do 0.5 ms average writes vs 6 ms for a non cached write
  - Write speed causes issues when writing redo slowing commit.
- Some items that can affect your write times
  - Internal array mirroring
  - They used faster Controllers & mirrored them (doubled IOPS)
- ASM
  - ASM allowed them to use BIGFILE tablespaces which cut datafiles < 100</li>
  - No slow reports due to mounting

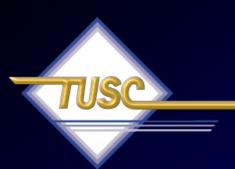

# Tip #6 Tune the Interconnect

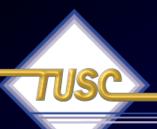

#### Normal database Tuning and Monitoring

- Prior to tuning RAC specific operations, each instance should be tuned separately.
  - APPLICATION Tuning (Fix the SQL fixes everything)
  - DATABASE Tuning (Bad setup = Bad performance)
  - OS Tuning (Bad setup = Bad performance)

## **THEN** - You can begin tuning RAC

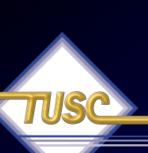

#### Tuning the RAC Cluster Interconnect High GCS Time Per Request

- Problem Indicators:
  - High Transfer Time
  - One node showing excessive transfer time
- Use OS commands to verify cluster interconnects are functioning correctly.
- Contention for blocks: Modify the object to reduce the chances for application contention.
  - Reduce the number of rows per block
  - Adjust the block size to a smaller block size
  - Modify INITRANS and FREELISTS

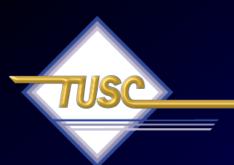

# Tip #7 Use Statspack & AWR to Tune RAC

# TUSC

#### Statspack/AWR - Check Regularly

- 1. Top 5 wait events
- 2. Load Profile
- 3. Instance Efficiency Hit Ratios
- 4. Wait Events / Wait Event Histograms
- 5. Latch Waits
- 6. Top SQL
- 7. Instance Activity / Time Model Stats / O/S Stats
- 8. File I/O / File Read Histogram / Undo Stats
- 9. Memory Allocation
- 10. Undo

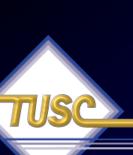

## Tuning the RAC Cluster Interconnect Using STATSPACK Reports

- The STATSPACK report show statistics ONLY for the node or instance on which it was run.
- Run statspack.snap procedure and spreport.sql script on each node you want to monitor to compare to other instances.
- In 10g you can still use statspack or you can also use the new AWR Report.

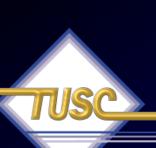

# Tuning the RAC Cluster Interconnect Using STATSPACK Reports

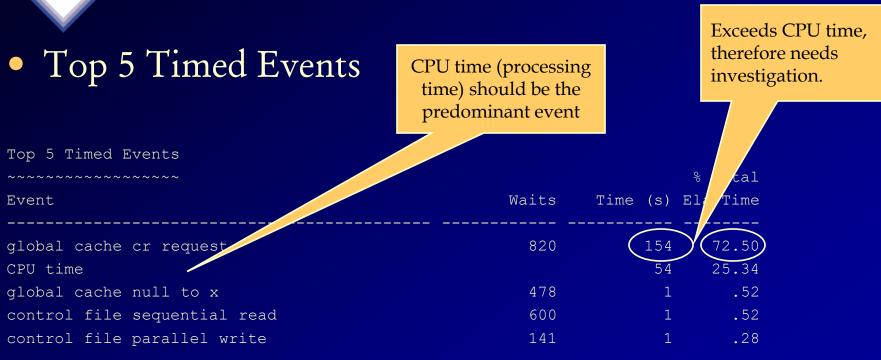

- Transfer times are excessive from other instances in this cluster to this instance.
- Could be due to network problems or buffer cache sizing issues.

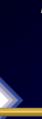

Done

## Tuning the RAC Cluster Interconnect Using AWR Reports (FYI Only)

#### Global Cache Load Profile Per Transaction Per Second Global Cache blocks received: 0.38 0.05 0.26 0.04 Global Cache blocks served: GCS/GES messages received: 766.83 106 40 1,278.25 177.36 GCS/GES messages sent: DBWR Fusion writes: 0.01 0.00 Estd Interconnect traffic (KB) 404.57 Global Cache Efficiency Percentages (Target local+remote 100%) Buffer access - local cache %: 100.00 Buffer access - remote cache %: 0.00 Buffer access - disk %: 0.00 Global Cache and Enqueue Services - Workload Characteristics 1.9 Avg global enqueue get time (ms): Avg global cache cr block receive time (ms): 1.8 Avg global cache current block receive time (ms): 1.9 Avg global cache cr block build time (ms): 0.0 0.2 Avg global cache cr block send time (ms): Global cache log flushes for cr blocks served %: 0.0 Avg global cache cr block flush time (ms): Avg global cache current block pin time (ms): 0.1

Internet

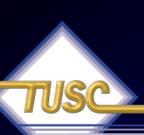

#### Tuning the RAC Cluster Interconnect Using AWR Reports (FYI Only)

#### **SQL** ordered by Cluster Wait Time

| luster Wait<br>Time (s) | CWT % of Elapsd<br>Time | Elapsed<br>Time(s) | CPU Time<br>(s) | Executions |   | SQL Id | SQL Id SQL Module |
|-------------------------|-------------------------|--------------------|-----------------|------------|---|--------|-------------------|
| 75.00                   | 0.38                    | 19,515.02          | 7,568.17        | 1,680      | ſ |        |                   |
| 0.85                    | 3.63                    | 23.36              | 7.56            | 1          |   |        |                   |
| 0.15                    | 13.69                   | 1.09               | 0.76            | 1          | ĺ |        |                   |
| 0.09                    | 31.73                   | 0.27               | 0.08            | 46         | Ì |        |                   |
| 0.06                    | 12.31                   | 0.46               | 0.30            | 1          | I |        |                   |
| 0.03                    | 0.20                    | 14.19              | 6.18            | 1,688      | I |        |                   |
| 0.03                    | 0.26                    | 10.71              | 2.71            | 1,688      |   |        |                   |
| 0.03                    | 83.42                   | 0.03               | 0.00            | 1          | ĺ |        |                   |
| 0.02                    |                         |                    |                 |            |   | i      |                   |
| 0.02                    | 43.85                   | 0.06               | 0.01            | 1          | I |        |                   |
| 0.02                    | 1.77                    | 1.12               | 0.54            | 10         |   |        |                   |
| 0.02                    | 10.23                   | 0.15               | 0.13            | 1          |   |        |                   |
| 0.02                    |                         |                    |                 |            |   |        |                   |
| 0.02                    |                         |                    |                 |            |   |        |                   |
| 0.01                    |                         |                    |                 |            | I |        |                   |
| 0.0.                    | 00.20                   | 0.00               | 0.02            |            | I |        |                   |
| 0.01                    |                         |                    | 0.09            | 177        |   |        |                   |
| Done                    | 44.00                   | 0.00               | 0.00            |            |   |        |                   |

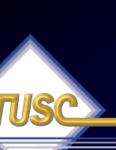

# Tuning the RAC Cluster Interconnect Using STATSPACK Reports

- Guidelines for interconnect statistics:
  - All times should be < 15ms
- High values could indicate possible network or memory problems
- Could also be caused by application locking issues
- May need to review the enqueue section of STATSPACK or AWR report for further analysis.

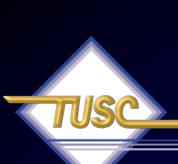

# AWR – High Insert: ITL Issues

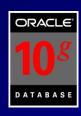

#### **Segments by ITL Waits**

- · % of Capture shows % of ITL waits for each top segment compared
- · with total ITL waits for all segments captured by the Snapshot

| Owner | Tablespace Name | Object Name | Subobject Name | Obj. Type       | ITL Waits | % of Capture |
|-------|-----------------|-------------|----------------|-----------------|-----------|--------------|
|       |                 |             |                | INDEX PARTITION | 126       | 32.06        |
|       |                 |             |                | INDEX PARTITION | 112       | 28.50        |
|       |                 |             |                | INDEX PARTITION | 66        | 16.79        |
|       |                 |             |                | INDEX PARTITION | 65        | 16.54        |
|       |                 |             | _              | INDEX PARTITION | 12        | 3.05         |

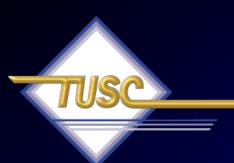

# Tip #8 Use Grid Control

### Enterprise Manager: Back in Time!

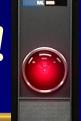

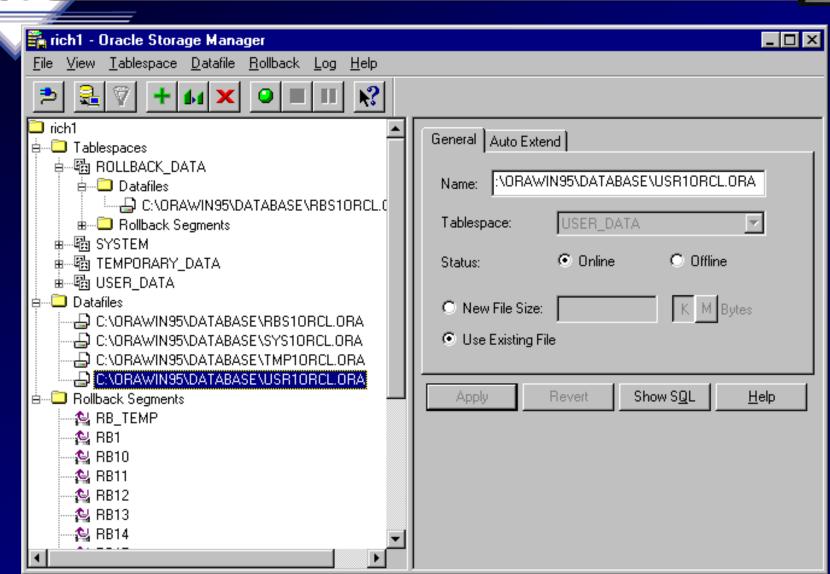

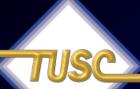

#### Performance Manager: Back in Time!

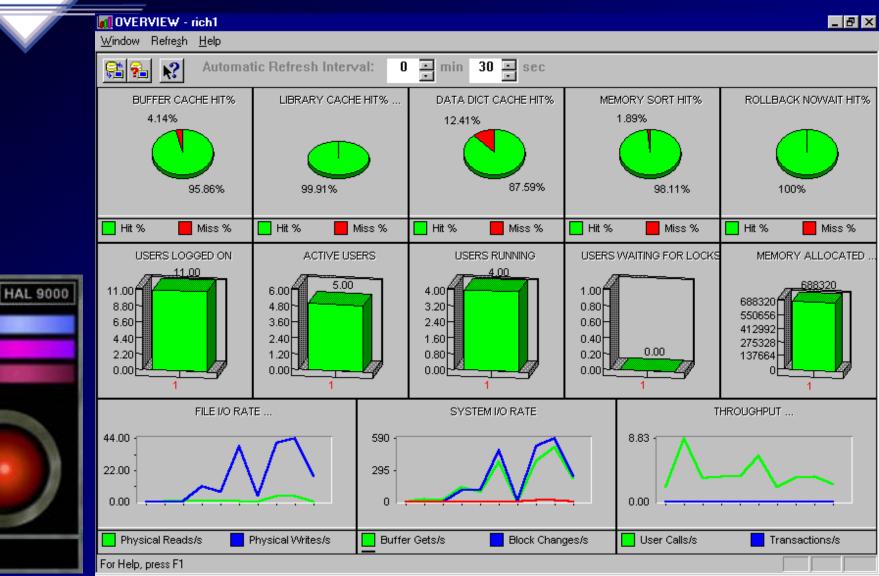

### Grid Control 10gR2: Monitor All Targets

Monitor
Targets..
are they
up?

Target Alerts

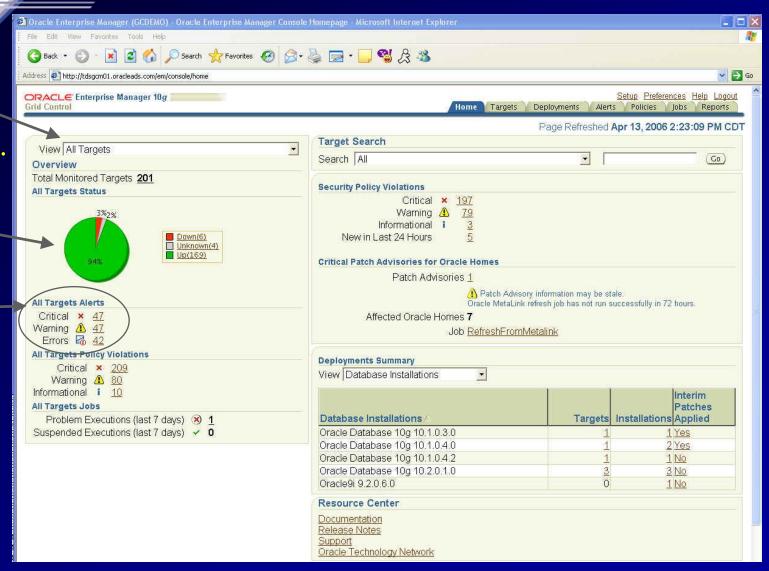

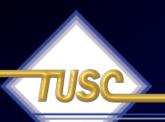

### Grid Control 10gR2: See the Specific Hosts

Click on Targets
Tab...

See the Specific HOSTS

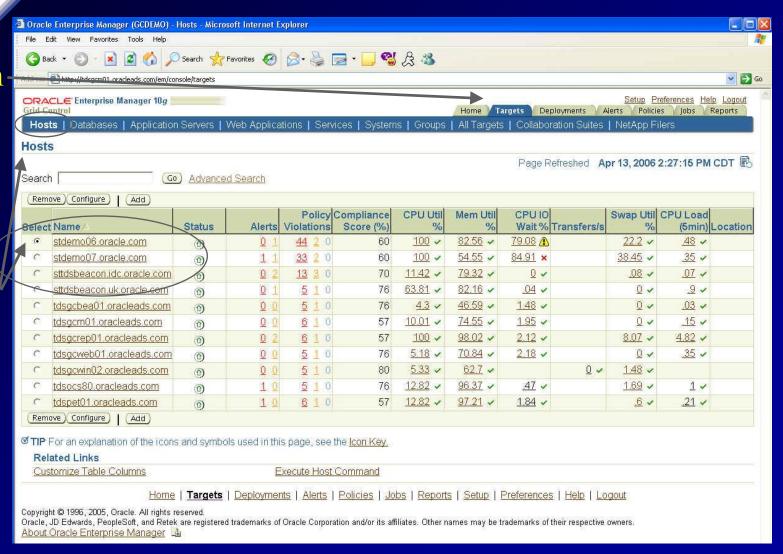

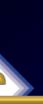

### Grid Control 10gR2: See the Specific Databases

Still on Targets Tab...

See a
Specific
Database

Cluster / Database

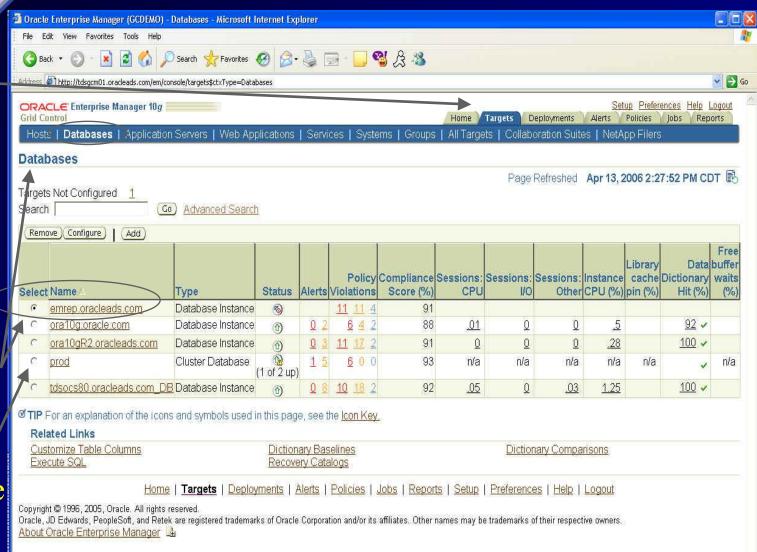

### Grid Control 10gR2: View the Topology

One node is

One node is DOWN

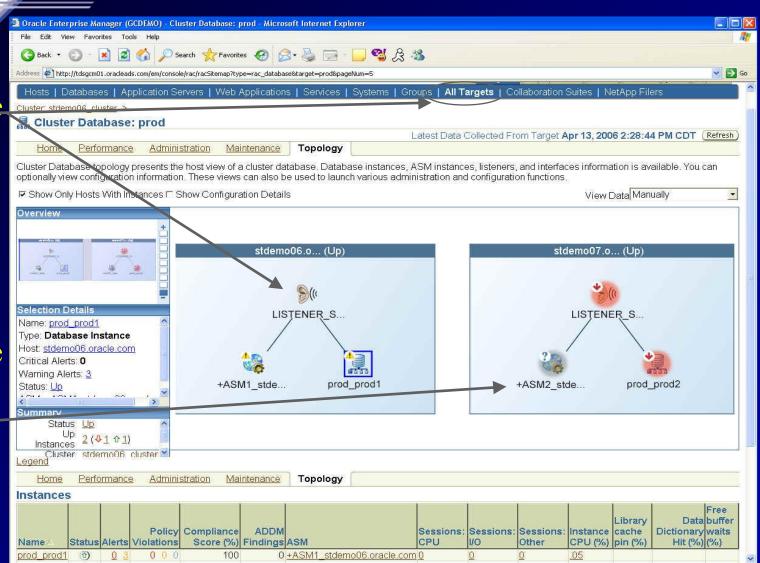

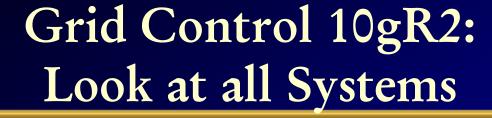

Monitor
Systems
and their
members

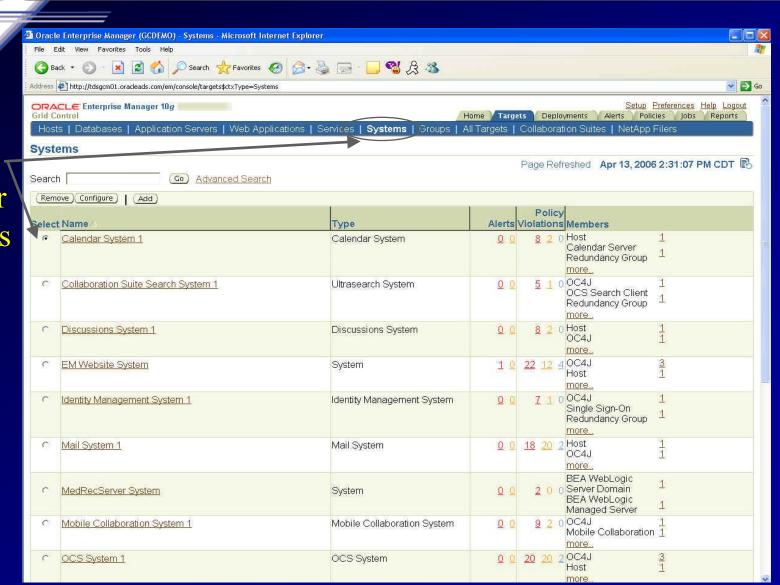

### Grid Control 10gR2: Click on a Specific System

Click on the PetStore System

Check all changes made and Alerts

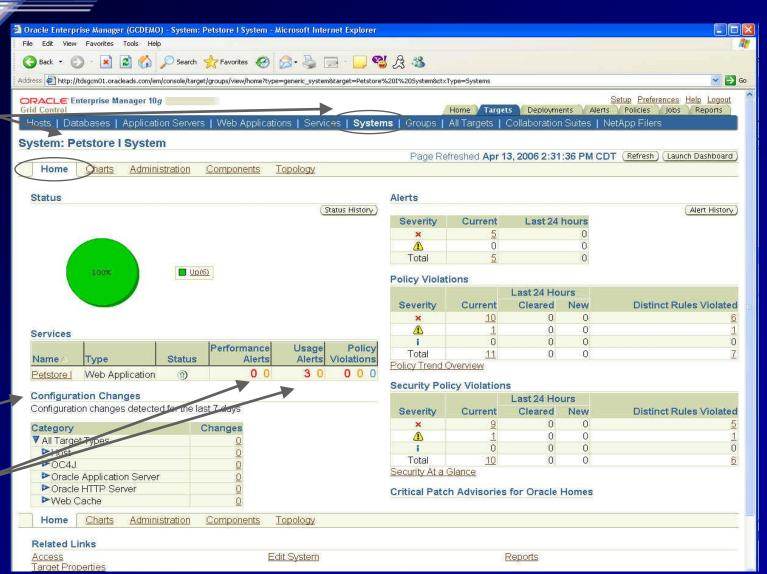

### Grid Control 10gR2: Specific System - Chart Tab

Click on Charts to see further details

Launch — Dashboard (See next slide)

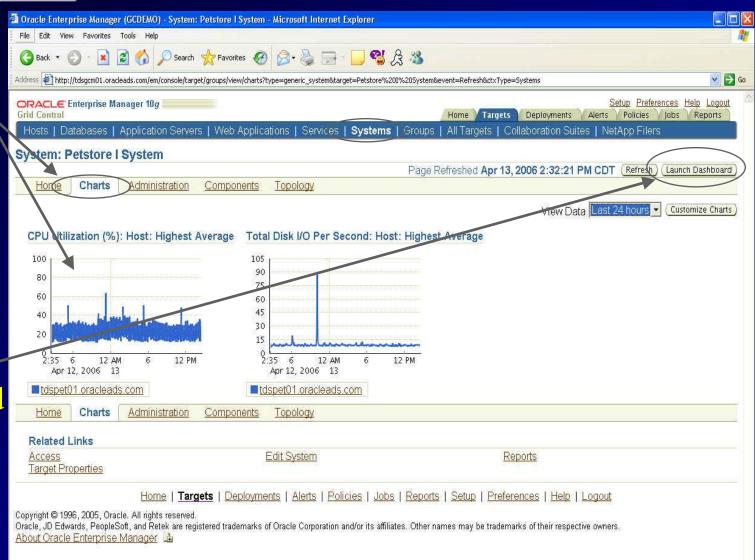

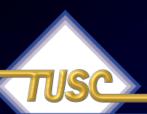

### Grid Control 10gR2: Specific System – Dashboard

Dashboard for the ——
PetStore system & /
Targets

Alerts

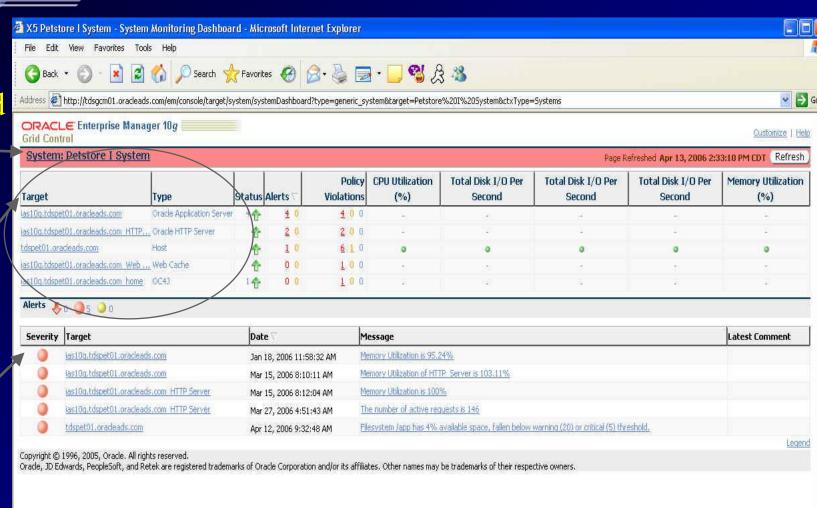

### Grid Control 10gR2: Specific Groups

Now move to Groups

Many more Changes

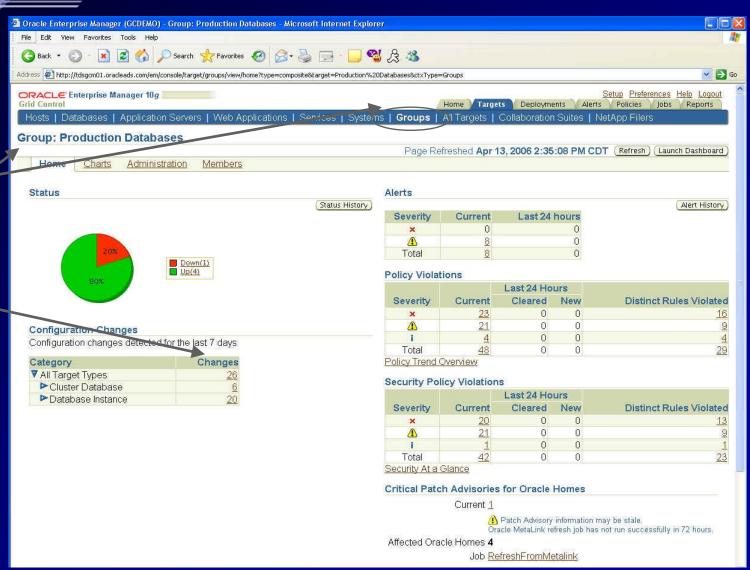

### Grid Control 10gR2: All Targets – Specific DB

Monitor
DB and
all core
Info.

Click on Policy Trends— (See next slide)

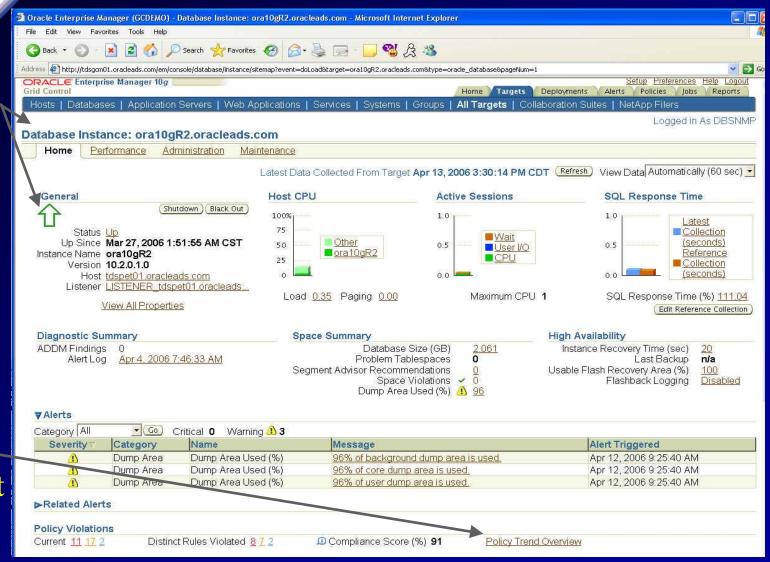

### Grid Control 10gR2: Specific DB – Policy Trends

Policy
Trend
Overview
shows
Violations
and
Severity

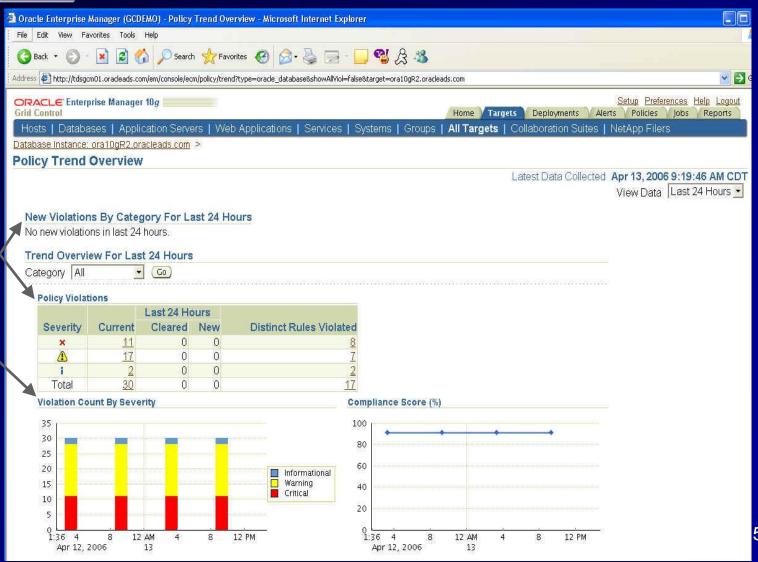

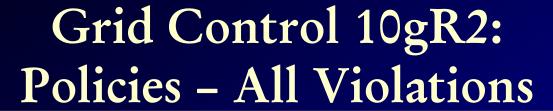

Click on-Policies
Tab &
Search
Violations

Specific – Violation

|                                                                                                    |                              |                                             | and the second second second second                                                                                                    | olations - Microsoft Internet Explorer                                                                                                    |                                                    |                                                                                                    |                                                                                                    |                                                                                                    |
|----------------------------------------------------------------------------------------------------|------------------------------|---------------------------------------------|----------------------------------------------------------------------------------------------------|----------------------------------------------------------------------------------------------------|----------------------------------------------------|----------------------------------------------------------------------------------------------------|----------------------------------------------------------------------------------------------------|----------------------------------------------------------------------------------------------------|
| e Edit                                                                                                    | View Favo                    | rites                                       | Tools Help                                                                                                    |                                                                                                    |                                                    |                                                                                                    |                                                                                                    |                                                                                                    |
| Back •                                                                                                    | · 0 ·                        | ×                                           | Search                                                                                                    | ravorites 🚱 🙆 - 🦫 🗐 - 🧾                                                                                                    | £ 6                                                | **                                                                                                    |                                                                                                    |                                                                                                    |
| lress 🎒 h                                                                                                    | http://tdsgcm                | 01.ora                                      | cleads.com/em/console/ecm/p                                                                                                    | olicy/policyViolations?event=doSearch&viol_timeperiod=7                                                                                                    |                                                    |                                                                                                    |                                                                                                    | <u> </u>                                                                                                    |
|                                                                                                    |                              | se M                                        | anager 10 <i>g</i>                                                                                                    |                                                                                                    |                                                    | and the second second s | and the same of the same of th | Setup Preferences Help Logout                                                                                                    |
| id Contro                                                                                                    |                              | ncia                                        | ations I Library I Se                                                                                                    | ecurity At a Glance   Errors                                                                                                    |                                                    | Home / Targets /                                                                                                    | Deployments /                                                                                                    | Alerts Policies Jobs Reports                                                                                                    |
| 101 (A)                                                                                                    |                              |                                             | alons   Elolary   Oo                                                                                                    | carty near orange   Energ                                                                                                    |                                                    |                                                                                                    |                                                                                                    |                                                                                                    |
|                                                                                                    | <b>/iolatio</b><br>ing table |                                             | avs a rollup of policy                                                                                                    | violations. For detail information click on                                                                                                    | the viola                                          | ation                                                                                                    | Page Refreshe                                                                                                    | d Apr 13, 2006 2:38:43 PM CDT                                                                                                    |
| unt link.                                                                                                    | iida kananee<br>Si           |                                             |                                                                                                    |                                                                                                    |                                                    | 72.74%                                                                                                    |                                                                                                    |                                                                                                    |
|                                                                                                    | ole Searc                    |                                             |                                                                                                    | 1 00000 1004000                                                                                                    |                                                    | CONS. SERVICE (I                                                                                                    |                                                                                                    |                                                                                                    |
| A CONTRACTOR OF THE PARTY OF THE PARTY OF TH | t Type A                     | II                                          |                                                                                                    | ✓ Most Red                                                                                                    | cent Viola                                         | ation within  7                                                                                                    | Days 💌                                                                                                    |                                                                                                    |
| Target<br>Cat                                                                                                    | tegory A                     | 11                                          | -                                                                                                    |                                                                                                    |                                                    | r ignore suppre                                                                                                    | saadu violaliülis                                                                                                    | 0                                                                                                    |
|                                                                                                    | AND THE PERSON NAMED IN      | NA COL                                      | ====                                                                                                    |                                                                                                    |                                                    |                                                                                                    |                                                                                                    |                                                                                                    |
| 06                                                                                                    | everity A                    | Ш                                           |                                                                                                    |                                                                                                    |                                                    |                                                                                                    |                                                                                                    |                                                                                                    |
| 0.                                                                                                    | 30 1080 1080 S               |                                             | dvanced Search                                                                                                    |                                                                                                    |                                                    |                                                                                                    |                                                                                                    |                                                                                                    |
|                                                                                                    | G                            | <u> </u>                                    |                                                                                                    |                                                                                                    |                                                    |                                                                                                    |                                                                                                    | Compliance Non-Compliant                                                                                                    |
| everity                                                                                                    | Violati                      | on                                          | dvanced Search                                                                                                    | Target                                                                                                    | Туре                                               | Most Recent Violation ▽                                                                                                    | Category                                                                                                    | Compliance Non-Compliant<br>Score (%) Since                                                                                                    |
|                                                                                                    | Violati                      | on<br>unt P                                 |                                                                                                    |                                                                                                    |                                                    | Most Recent Violation ▽<br>Apr 13, 2006 6:31:16 AM<br>CDT                                                                                                    | Category Configuration                                                                                                    | Score (%) Since                                                                                                    |
| everity                                                                                                    | Violati                      | on Int P                                    | olicy Rule<br>intical Patch<br>dvisories for Oracle                                                                                                    |                                                                                                    | Host                                               | Apr 13, 2006 6:31:16 AM<br>CDT                                                                                                    |                                                                                                    | Score (%) Since<br>26 Apr 13, 2006                                                                                                    |
| everity<br>×                                                                                                    | Violati                      | on<br>Int P<br>1 C<br>A<br>L<br>1 L         | colicy Rule critical Patch dvisories for Oracle lomes istener Logfile rermission istener Trace oirectory Permission                                                                                                    | tdsgcrep01.oracleads.com  LISTENER_tdsgcrep01.oracleads.com  LISTENER_tdsgcrep01.oracleads.com                                                                                                    | Host<br>Listener<br>Listener                       | Apr 13, 2006 6:31:16 AM<br>CDT<br>Apr 13, 2006 5:55:06 AM<br>CDT<br>Apr 13, 2006 5:55:06 AM<br>CDT                                                                                                    | Configuration                                                                                                    | Score (%) Since  26 Apr 13, 2006 6:31:16 AM CDT  26 Apr 13, 2006 5:55:06 AM CDT  26 Apr 13, 2006 5:55:06 AM CDT                                                                                                    |
| × ×                                                                                                    | Violati                      | on<br>Int P                                 | colicy Rule Critical Patch dvisories for Oracle formes istener Logfile Permission istener Trace Directory Permission istener Password                                                                                          | tdsgcrep01.oracleads.com  LISTENER_tdsgcrep01.oracleads.com  LISTENER_tdsgcrep01.oracleads.com  LISTENER_tdsgcrep01.oracleads.com                                                                       | Host<br>Listener<br>Listener<br>Listener           | Apr 13, 2006 6:31:16 AM<br>CDT<br>Apr 13, 2006 5:55:06 AM<br>CDT<br>Apr 13, 2006 5:55:06 AM<br>CDT<br>Apr 13, 2006 5:55:06 AM<br>CDT                                                                                                    | Configuration Security                                                                                                    | Score (%) Since  26 Apr 13, 2006 6:31:16 AM CDT  26 Apr 13, 2006 5:55:06 AM CDT 26 Apr 13, 2006 5:55:06 AM CDT 76 Apr 13, 2006 5:55:06 AM CDT                                                                                                    |
| × × ×                                                                                                    | Violati                      | on 1 CA A B B B B B B B B B B B B B B B B B | colicy Rule Critical Patch dvisories for Oracle formes istener Logfile Permission istener Trace Directory Permission istener Password                                                                                          | tdsgcrep01.oracleads.com  LISTENER_tdsgcrep01.oracleads.com  LISTENER_tdsgcrep01.oracleads.com  LISTENER_tdsgcrep01.oracleads.com  LISTENER_tdsgcrep01.oracleads.com                                    | Host Listener Listener Listener Listener           | Apr 13, 2006 6:31:16 AM<br>CDT<br>Apr 13, 2006 5:55:06 AM<br>CDT<br>Apr 13, 2006 5:55:06 AM<br>CDT<br>Apr 13, 2006 5:55:06 AM<br>CDT<br>Apr 13, 2006 5:55:05 AM<br>CDT                                                                                                    | Configuration Security Security Security Security Security                                                                                                    | Score (%) Since  26 Apr 13, 2006 6:31:16 AM CDT  26 Apr 13, 2006 5:55:06 AM CDT  26 Apr 13, 2006 5:55:06 AM CDT                                                                                                    |
| × × ×                                                                                                    | Violati                      | 1 L L L L L L L L L L L L L L L L L L L     | rolicy Rule  critical Patch dvisories for Oracle lomes istener Logfile termission istener Trace birectory Permission istener Password  lse of Hostname in istener Default lame                                                 | tdsgcrep01.oracleads.com  LISTENER_tdsgcrep01.oracleads.com  LISTENER_tdsgcrep01.oracleads.com  LISTENER_tdsgcrep01.oracleads.com  LISTENER_tdsgcrep01.oracleads.com  LISTENER_tdsgcrep01.oracleads.com | Host Listener Listener Listener Listener Listener  | Apr 13, 2006 6:31:16 AM CDT  Apr 13, 2006 5:55:06 AM CDT  Apr 13, 2006 5:55:06 AM CDT  Apr 13, 2006 5:55:06 AM CDT  Apr 13, 2006 5:55:05 AM CDT  Apr 13, 2006 5:55:05 AM CDT  Apr 13, 2006 5:55:05 AM CDT                                                                                                    | Configuration Security Security Security Security Security Security                                                                                                    | Score (%) Since  26 Apr 13, 2006 6:31:16 AM CDT  26 Apr 13, 2006 5:55:06 AM CDT  26 Apr 13, 2006 5:55:06 AM CDT  76 Apr 13, 2006 5:55:06 AM CDT  76 Apr 13, 2006 5:55:05 AM CDT  76 Apr 13, 2006 5:55:05 AM CDT  76 Apr 13, 2006 5:55:05 AM CDT  |
| × × × A                                                                                                    | Violati                      | 1 L L L L L L L L L L L L L L L L L L L     | rolicy Rule  critical Patch dvisories for Oracle lomes istener Logfile ermission istener Trace birectory Permission istener Password  lse of Hostname in istener Default                                                       | tdsgcrep01.oracleads.com  LISTENER_tdsgcrep01.oracleads.com  LISTENER_tdsgcrep01.oracleads.com  LISTENER_tdsgcrep01.oracleads.com  LISTENER_tdsgcrep01.oracleads.com                                    | Host Listener Listener Listener Listener Listener  | Apr 13, 2006 6:31:16 AM<br>CDT<br>Apr 13, 2006 5:55:06 AM<br>CDT<br>Apr 13, 2006 5:55:06 AM<br>CDT<br>Apr 13, 2006 5:55:06 AM<br>CDT<br>Apr 13, 2006 5:55:05 AM<br>CDT<br>Apr 13, 2006 5:55:05 AM                                                                                                    | Configuration Security Security Security Security Security Security                                                                                                    | Score (%) Since  26 Apr 13, 2006 6:31:16 AM CDT  26 Apr 13, 2006 5:55:06 AM CDT  26 Apr 13, 2006 5:55:06 AM CDT  76 Apr 13, 2006 5:55:06 AM CDT  76 Apr 13, 2006 5:55:05 AM CDT  76 Apr 13, 2006 5:55:05 AM CDT  76 Apr 13, 2006 5:55:05 AM CDT  |
| × ×  A                                                                                                    | Violati                      | 1 L L L L L L L L L L L L L L L L L L L     | colicy Rule Critical Patch divisories for Oracle lomes istener Logfile ermission istener Trace Directory Permission istener Password  Use of Hostname in istener ora istener Default lame Critical Patch divisories for Oracle | tdsgcrep01.oracleads.com  LISTENER_tdsgcrep01.oracleads.com  LISTENER_tdsgcrep01.oracleads.com  LISTENER_tdsgcrep01.oracleads.com  LISTENER_tdsgcrep01.oracleads.com  LISTENER_tdsgcrep01.oracleads.com | Host Listener Listener Listener Listener Host Host | Apr 13, 2006 6:31:16 AM CDT  Apr 13, 2006 5:55:06 AM CDT  Apr 13, 2006 5:55:06 AM CDT  Apr 13, 2006 5:55:06 AM CDT  Apr 13, 2006 5:55:05 AM CDT  Apr 13, 2006 5:55:05 AM CDT  Apr 13, 2006 5:55:05 AM CDT  Apr 10, 2006 12:09:56 PM                                                                                                    | Configuration Security Security Security Security Security Security                                                                                                    | Score (%) Since  26 Apr 13, 2006 6:31:16 AM CDT  26 Apr 13, 2006 5:55:06 AM CDT  26 Apr 13, 2006 5:55:06 AM CDT  76 Apr 13, 2006 5:55:06 AM CDT  76 Apr 13, 2006 5:55:05 AM CDT  76 Apr 13, 2006 5:55:05 AM CDT  26 Apr 10, 2006 12:09:56 PM PDT |

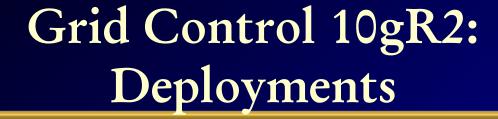

Check
Deployments
and Patches

Check all Installations & Summary of Patches

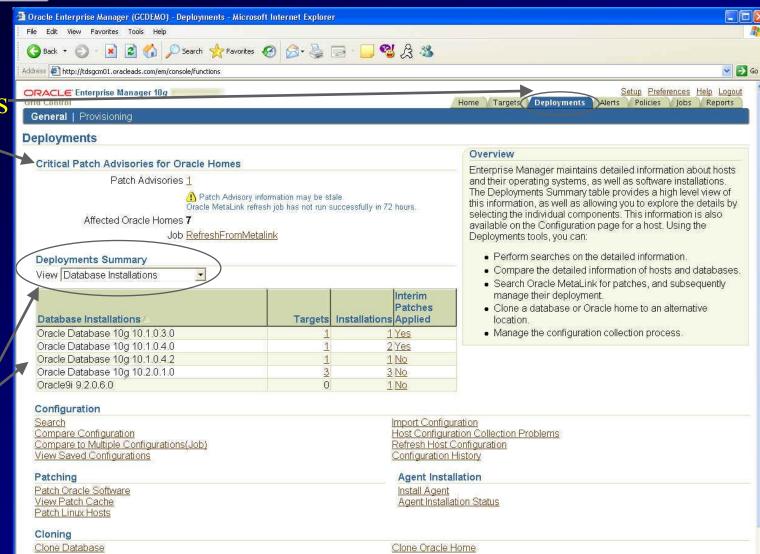

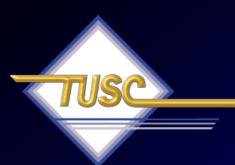

Tip #9
Use Grid Control for Multi-Node Systems

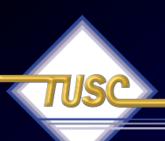

#### 10g RAC Enhancements

- GRID Control
  - Allows for RAC instance startup, shutdown
  - Allows for RAC instance creation
  - Allows for resource reallocation based on SLAs
  - Allows for automatic provisioning when used with RAC, ASM and Linux

#### Monitor Clusters

Monitor
4-Node
IOUG –
Cluster

Check Alerts & Policy Issues

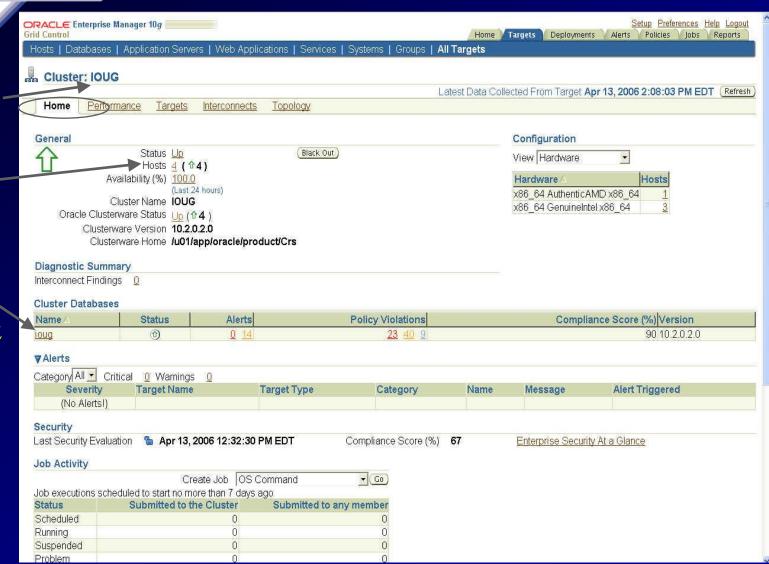

### Monitor Clusters: Interconnect

Check the Inter-connects

All — Nodes listed

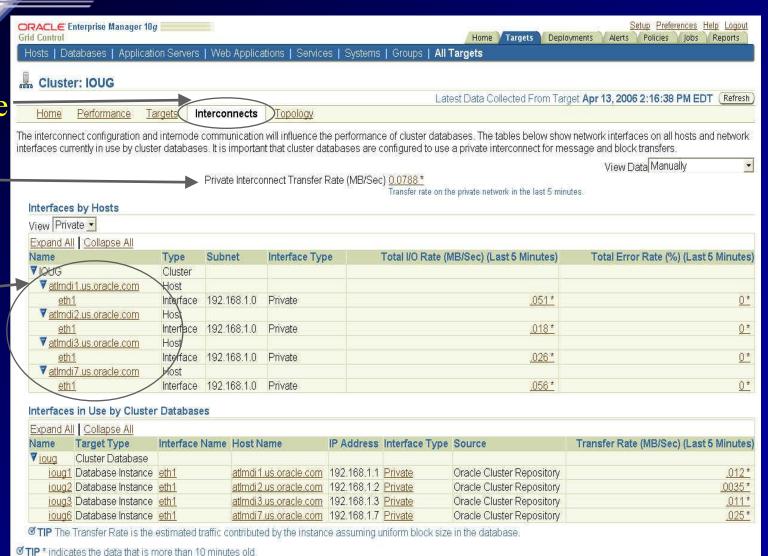

# Monitor Clusters: Topology

View the Cluster Topology

Look at \_ the 4
Listeners

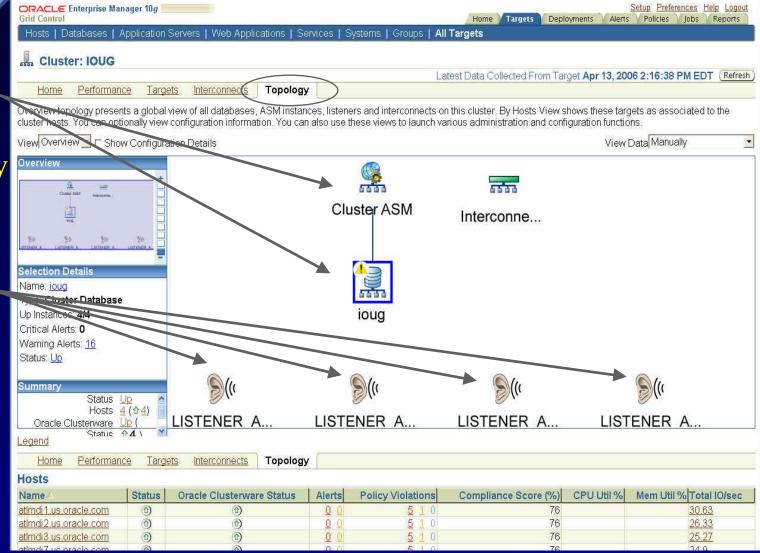

# Monitor Clusters: Databases

Go to the Database Screen for the Cluster

Check CPU, Sessions & Alerts

| ORACLE Er                          |                                            |                                                                   |                                                          | <u> </u>                                                                                                    | <u> </u>                                                                                                    |                                                                                 |  |  |  |  |
|------------------------------------|--------------------------------------------|-------------------------------------------------------------------|----------------------------------------------------------|----------------------------------------------------------------------------------------------------|----------------------------------------------------------------------------------------------------|---------------------------------------------------------------------------------|--|--|--|--|
|                                    | nterprise Mana                             | ger 10g                                                           |                                                          |                                                                                                    | THE RESERVE AND THE PROPERTY OF THE PARTY OF THE PARTY OF | references Help Logout                                                          |  |  |  |  |
|                                    | tahasas I Ar                               | oplication Sonzo                                                  | rc I Woh Applicat                                        | ions   Services   Systems   Groups   All Target                                                                                 | Home / Targets   Deployments   Alerts   Policie                                                                                                    | es / Jobs / Reports                                                             |  |  |  |  |
|                                    | 1                                          | aplication serve                                                  | a I Men Abblica                                          |                                                                                                    |                                                                                                    |                                                                                 |  |  |  |  |
| Cluster IC G                       |                                            |                                                                   |                                                          |                                                                                                    | ,L                                                                                                    | ogged in As SYSTEM                                                              |  |  |  |  |
| Cluster Cluster                    | _                                          |                                                                   |                                                          | -770                                                                                                    |                                                                                                    |                                                                                 |  |  |  |  |
| Home                               | Performanc                                 | <u>e Administra</u>                                               | <u>ition</u> <u>Maintenar</u>                            | <u>ce Topology</u>                                                                                                    |                                                                                                    |                                                                                 |  |  |  |  |
| ,                                  |                                            |                                                                   |                                                          | Latest Data Collected From Target Apr 13, 2006                                                                                  | 3 2:16:45 PM EDT (Refresh) View Data Aut                                                                                                    | omatically (60 sec) 👤                                                           |  |  |  |  |
| General                            |                                            |                                                                   |                                                          | Host CPU                                                                                                    | Active Sessions                                                                                                    |                                                                                 |  |  |  |  |
| 47                                 |                                            | Shutdown E                                                        | llack Out                                                | 100%                                                                                                    | 14 .                                                                                                    |                                                                                 |  |  |  |  |
|                                    | Status Up                                  |                                                                   |                                                          | 75                                                                                                    |                                                                                                    |                                                                                 |  |  |  |  |
|                                    | ances 4 ( 124                              | ()                                                                |                                                          | 50 Other                                                                                                    | 7 <u>Wait</u> User I/O                                                                                                    |                                                                                 |  |  |  |  |
| Availabili                         | ity (%) 100                                | Elements                                                          |                                                          | 25 loug                                                                                                    | ■ CPU                                                                                                    |                                                                                 |  |  |  |  |
| <b>&gt;</b> 0                      | (Last 24<br>Cluster <u>IOUG</u>            | i nours)                                                          |                                                          | 0                                                                                                    | 0                                                                                                    |                                                                                 |  |  |  |  |
| Time                               | Zone PDT                                   |                                                                   | ,                                                        |                                                                                                    | No. 10 Marine and                                                                                                    |                                                                                 |  |  |  |  |
|                                    | Name <b>ioug</b><br>ersion <b>10.2.0</b> . | 20                                                                |                                                          | ∠oad <u>1.16</u>                                                                                                    | Maximum CPU 14                                                                                                    |                                                                                 |  |  |  |  |
|                                    |                                            | .z.o<br>pp/oracle/prod                                            | luct/10g                                                 |                                                                                                    |                                                                                                    |                                                                                 |  |  |  |  |
|                                    |                                            |                                                                   | ===                                                      |                                                                                                    |                                                                                                    |                                                                                 |  |  |  |  |
|                                    | c Summary                                  |                                                                   |                                                          | Space Summary                                                                                                    | High Availability                                                                                                    |                                                                                 |  |  |  |  |
| Interconnect                       | ct Findings                                |                                                                   |                                                          | Database Size (GB) <u>Unavai</u><br>Problem Tablespaces <b>0</b>                                                                | l <u>able</u> Last Backup <b>n/a</b><br>Flashback Logging n/a                                                                                                    |                                                                                 |  |  |  |  |
| infet/Course(                      |                                            |                                                                   |                                                          |                                                                                                    |                                                                                                    |                                                                                 |  |  |  |  |
| "Inferconnier                      |                                            |                                                                   |                                                          | Segment Advisor Recommendations Details                                                                                         |                                                                                                    |                                                                                 |  |  |  |  |
| interconnec                        |                                            |                                                                   | /                                                        | Segment Advisor Recommendations Details Space Violations 0                                                                      |                                                                                                    |                                                                                 |  |  |  |  |
|                                    |                                            |                                                                   |                                                          |                                                                                                    |                                                                                                    |                                                                                 |  |  |  |  |
| <b>▼</b> Alerts                    |                                            | V 0                                                               | itical X 1 Warr                                          | Space Violations 	✓ 0                                                                                                    |                                                                                                    |                                                                                 |  |  |  |  |
|                                    | SII .                                      | <b>□</b> Cr                                                       | itical × 1 Warr                                          | Space Violations 	✓ 0                                                                                                    |                                                                                                    | 1-5 of 9 ▼ Next 4 ≫                                                             |  |  |  |  |
| <b>▼</b> Alerts                    |                                            | ▼ Cr                                                              | itical × 1 Warr                                          | Space Violations 	✓ 0                                                                                                    |                                                                                                    | 1-5 of 9 <u>▼ Next 4</u> ⊗                                                      |  |  |  |  |
| <b>▼</b> Alerts                    | Target Name                                | ▼ Cr                                                              | itical × 1 Warr                                          | Space Violations 	✓ 0                                                                                                    |                                                                                                    | 1-5 of 9 Next 4 S Alert Triggered                                               |  |  |  |  |
| ▼ Alerts Category A                | Target                                     |                                                                   |                                                          | Space Violations ✓ 0                                                                                                    | © Previous                                                                                                    | Alert Triggered                                                                 |  |  |  |  |
| ▼ Alerts Category A                | Target<br>Name                             | Target Type Database Instance                                     | Category Global Cache                                    | Space Violations                                                                                                    | © Previous  Message  Metrics "Global Cache Average Current Get                                                                                                    | Alert Triggered Apr 13, 2006                                                    |  |  |  |  |
| ▼ Alerts Category A  Severity ▼  × | Target<br>Name<br>ioug_ioug6               | Target Type Database Instance Database Instance                   | Category Global Cache Statistics Global Cache            | Space Violations                                                                                                    | O Previous  Message  Metrics "Global Cache Average Current Get Time" is at 2.71429                                                                                                    | Alert Triggered Apr 13, 2006 2:19:41 PM Apr 12, 2006                            |  |  |  |  |
| ▼ Alerts Category A Severity ▼  x  | Target<br>Name<br>ioug_ioug6<br>ioug_ioug3 | Target Type Database Instance Database Instance Database Database | Category Global Cache Statistics Global Cache Statistics | Space Violations ✓ 0  ings ⚠ 8  Name  Global Cache Average Current Block Request Time (centi-seconds)  Global Cache Blocks Lost | Message Metrics "Global Cache Average Current Get Time" is at 2.71429 Metrics "Global Cache Blocks Lost" is at 2                                                                                                    | Alert Triggered  Apr 13, 2006 2:19:41 PM  Apr 12, 2006 3:46:24 PM  Apr 10, 2006 |  |  |  |  |

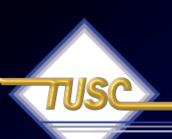

### Monitor Clusters: Global Block Transfers

Check ——Performance

Check the Transfer of Blocks

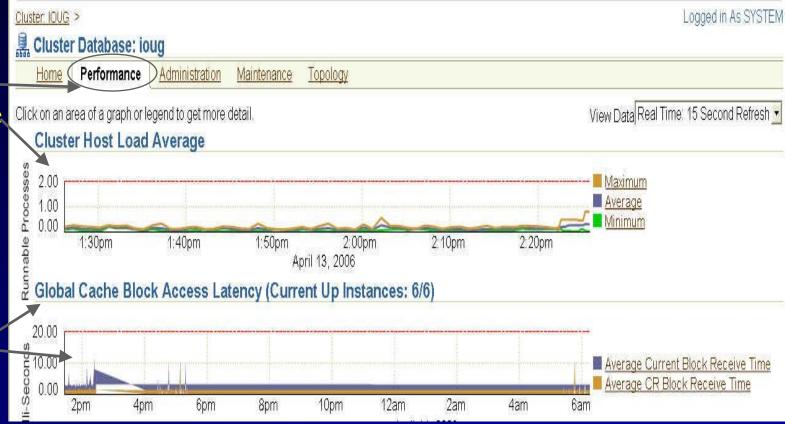

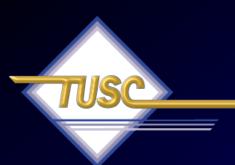

# Tip #10 Use Grid Control for Tuning Systems

### Tune Specific Database

Specific Database

**CPU** Issues and User Waits!

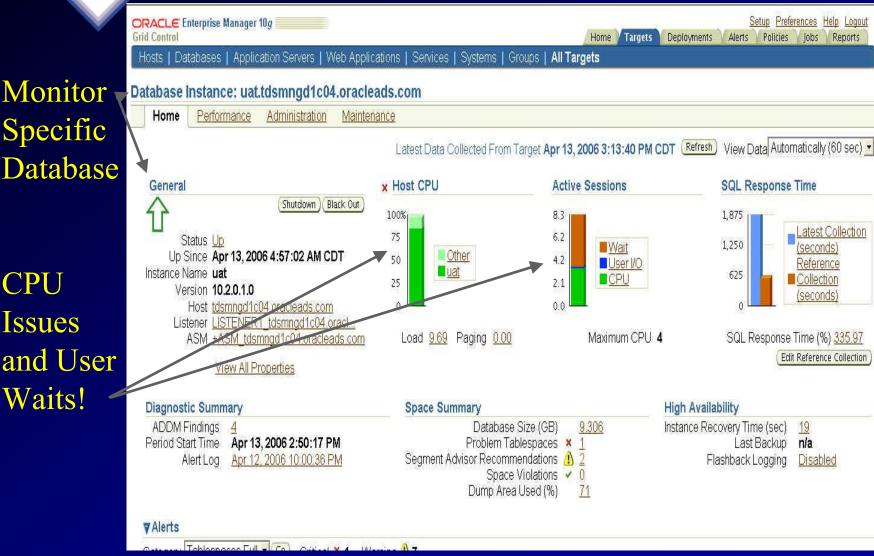

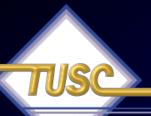

# Tune Specific Database (long page continued...)

Performance
Analysis –
CPU Issue

|                                                                                                    | espaces Full 🔻 😘                                             | Critical × 1 Warning 1 7                                                                                                    |                                                                                                    |                                                      |                                                                                                    |
|----------------------------------------------------------------------------------------------------|--------------------------------------------------------------|----------------------------------------------------------------------------------------------------|----------------------------------------------------------------------------------------------------|------------------------------------------------------|----------------------------------------------------------------------------------------------------|
| Severity▽                                                                                          | Category                                                     | Name                                                                                                    | Message                                                                                                    | Alert Trigge                                         | ered                                                                                               |
| ×                                                                                                  | Tablespaces Full                                             | Tablespace Space Used (%)                                                                                                    | Tablespace USERS3 is 96 per                                                                                                    | ent full Apr 13, 200                                 | 6 5:04:28 AM                                                                                       |
| ➤Related Ale                                                                                       | rts                                                          |                                                                                                    |                                                                                                    |                                                      |                                                                                                    |
| Performance                                                                                        |                                                              |                                                                                                    |                                                                                                    |                                                      |                                                                                                    |
|                                                                                                    |                                                              | :17 PM Period Duration (minutes) 10                                                                                                    | 0.02                                                                                                    |                                                      | N.                                                                                                 |
| Impact (%) ▽                                                                                       | Finding                                                      | W W W W W                                                                                                    | A STATE OF THE STATE OF THE STA | 11 10 W W W W                                        | Recommendations                                                                                    |
|                                                                                                    | CPU.                                                         |                                                                                                    | s consuming 88% of the host CPU. All wa                                                                                                    | it times will be inflated by wait for                | <ul><li>1 Application</li><li>Analysis</li><li>2 SQL Tuning</li><li>1 Host Configuration</li></ul> |
|                                                                                                    | 74.8 SQL state                                               | ments consuming significant database                                                                                                    | time were found.                                                                                                    |                                                      | 3 SQL Tuning                                                                                       |
|                                                                                                    |                                                              | ments were not shared due to the usag database time.                                                                                                    | ge of literals. This resulted in additional ha                                                                                                    | rd parses which were consuming                       | 1 Application<br>Analysis                                                                          |
|                                                                                                    | 21.5 SQL state                                               | ments were found waiting for row lock v                                                                                                    | waits.                                                                                                    |                                                      | 1 Application Analysis                                                                             |
| Policy Violation                                                                                   | ons                                                          |                                                                                                    |                                                                                                    |                                                      |                                                                                                    |
| Current 11 10                                                                                      | 4 Distinct Ru                                                | les Violated 854 🔎 Compli                                                                                                    | ance Score (%) 92 Policy Trer                                                                                                    | d Overview                                           |                                                                                                    |
|                                                                                                    |                                                              |                                                                                                    |                                                                                                    |                                                      |                                                                                                    |
| Security                                                                                           |                                                              |                                                                                                    |                                                                                                    | -                                                    |                                                                                                    |
|                                                                                                    | valuation 🔓 Apr 13                                           | , 2006 4:59:42 AM CDT                                                                                                    | Compliance Score (%) 90                                                                                                    | Enterprise Security At a Glance                      |                                                                                                    |
| ast Security E                                                                                     | valuation 🤚 Apr 13                                           | , 2006 4:59:42 AM CDT                                                                                                    | Compliance Score (%) 90                                                                                                    | Enterprise Security At a Glance                      |                                                                                                    |
| Last Security E  Job Activity                                                                      |                                                              | • A The State of the Telephone of the Telephone State of the Telephone State of the Telepho | Compliance Score (%) 90                                                                                                    | Enterprise Security At a Glance                      |                                                                                                    |
| Job Activity Jobs scheduled                                                                        | d to start no more than                                      | 7 days ago                                                                                                    |                                                                                                    |                                                      |                                                                                                    |
| Last Security E  Job Activity                                                                      | d to start no more than                                      | • A The State of the Telephone of the Telephone State of the Telephone State of the Telepho | Compliance Score (%) 90  Suspended Executions • 0                                                                                                    | Enterprise Security At a Glance Problem Execution    | s <b>v 0</b>                                                                                       |
| _ast Security E  Job Activity  Jobs scheduled  Scheduled Exe                                       | d to start no more than ecutions <b>0</b>                    | 7 days ago<br>Running Executions <b>0</b>                                                                                                    |                                                                                                    |                                                      | s <b>v 0</b>                                                                                       |
| _ast Security E  Job Activity  Jobs scheduled  Scheduled Exe                                       | d to start no more than                                      | 7 days ago<br>Running Executions <b>0</b>                                                                                                    |                                                                                                    |                                                      | s <b>~ 0</b>                                                                                       |
| Last Security E  Job Activity  Jobs scheduler  Scheduled Exe                                       | d to start no more than ecutions <b>0</b> erformance Adminis | 7 days ago<br>Running Executions <b>0</b>                                                                                                    |                                                                                                    |                                                      | s <b>~ 0</b>                                                                                       |
| Last Security E  Job Activity  Jobs scheduled Exe  Scheduled Exe  Home  Pa  Related Links  Access  | d to start no more than cutions <b>0</b> erformance Adminis  | 7 days ago Running Executions <b>0</b> stration Maintenance  Advisor Central                                                                                                    |                                                                                                    | Problem Execution  Alert History                     | s <b>v 0</b>                                                                                       |
| Last Security E  Job Activity  Jobs scheduled Exe  Home Pa  Related Links  Access  Alert Log Conte | d to start no more than cutions <b>0</b> erformance Adminis  | 7 days ago  Running Executions 0  stration Maintenance  Advisor Central All Metrics                                                                                                    |                                                                                                    | Problem Execution  Alert History Blackouts           | s <b>v 0</b>                                                                                       |
| Last Security E  Job Activity  Jobs scheduled  Scheduled Exe  Home  Pa  Related Links              | d to start no more than cutions <b>0</b> erformance Adminis  | 7 days ago Running Executions 0  stration Maintenance  Advisor Central All Metrics Execute SQL Metric and Policy                                                                                                    | Suspended Executions ✓ 0  y Settings                                                                                                    | Problem Execution  Alert History                     | s <b>v 0</b>                                                                                       |
| Last Security E  Job Activity  Jobs scheduled Exe  Home Pa  Related Links  Access  Alert Log Conte | d to start no more than ecutions <b>0</b> erformance Adminis | 7 days ago Running Executions 0  stration Maintenance  Advisor Central All Metrics Execute SQL                                                                                                    | Suspended Executions ✓ 0  y Settings                                                                                                    | Problem Execution  Alert History Blackouts iSQL*Plus |                                                                                                    |

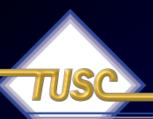

### Tune Specific Database: Click on Performance

Click on Perf. Tab

CPU & Application Issues

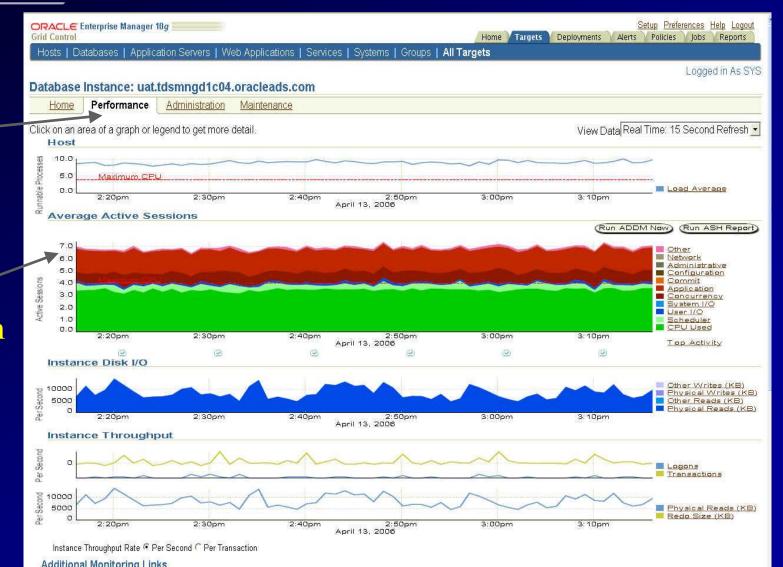

### Tune Specific Database: Click on Performance (cont.)

Links to Top SQL

Advisor, Central & Other Quick Links

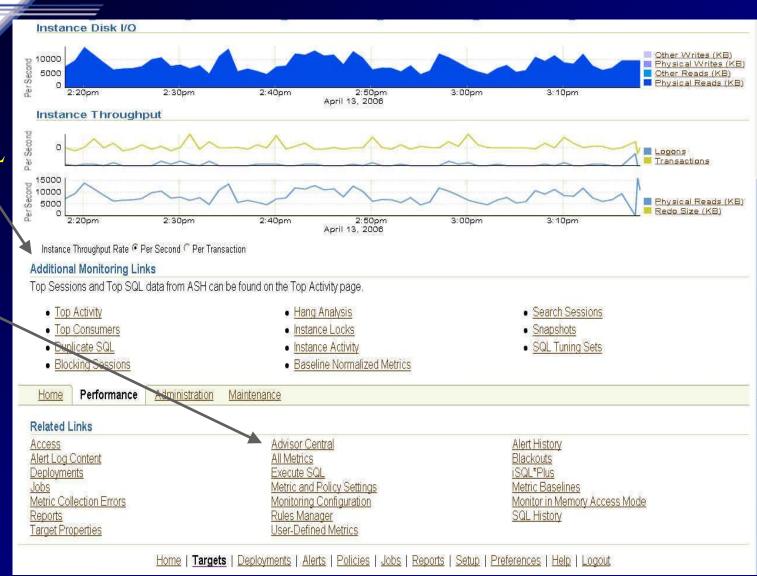

### Tune Specific Database: Click on Top Activity

Drill into the Top Resource Hogs.

Worst - SQL to Tune!

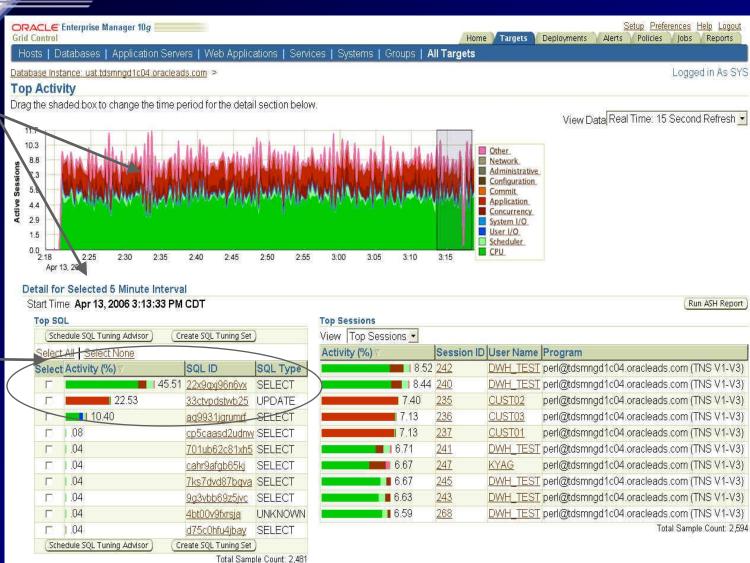

## Tune Specific Database: Go To Advisor Central (ADDM)

Pick a problem time.

Analyze Problem; Click Here (next

slide)

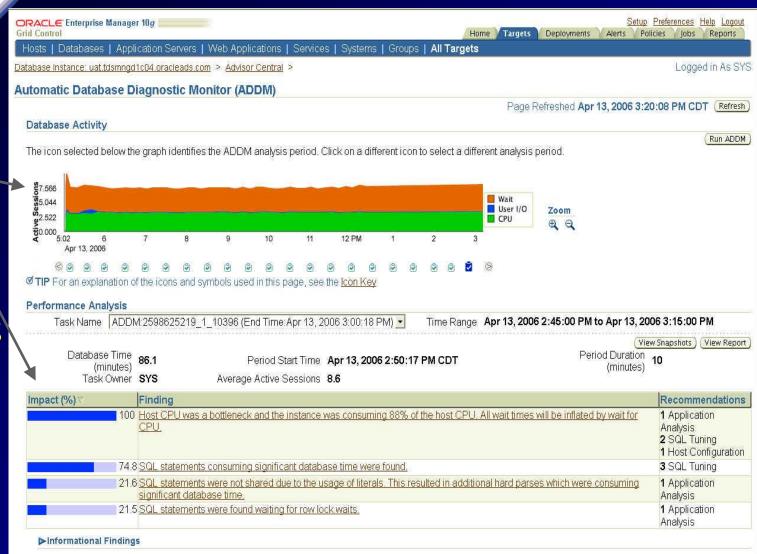

### Tune Specific Database: Run ADDM

Main Finding

Details and Top

Parsing Issue \

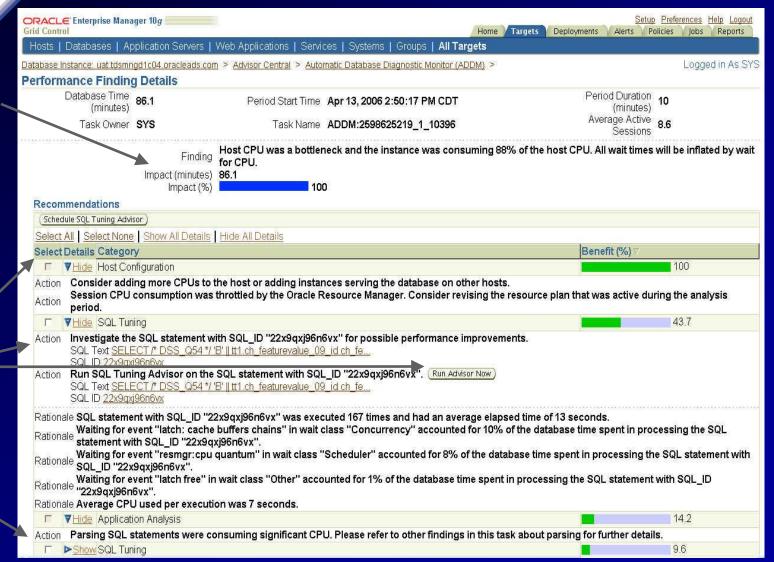

### Tune Specific Database: Advisor: SQL Tuning Set

Run SQL Tuning Set

Results \_
for worst
queries

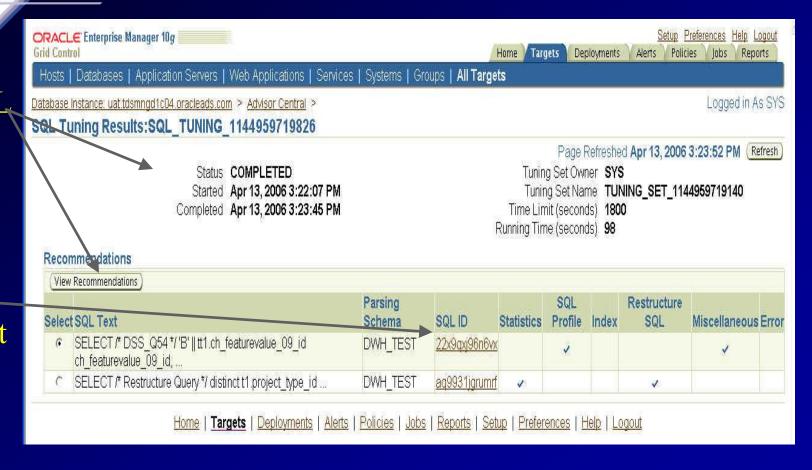

#### Tune Specific Database: View Recommendations –

Problem Query

Use the Profile: to Help 99%!

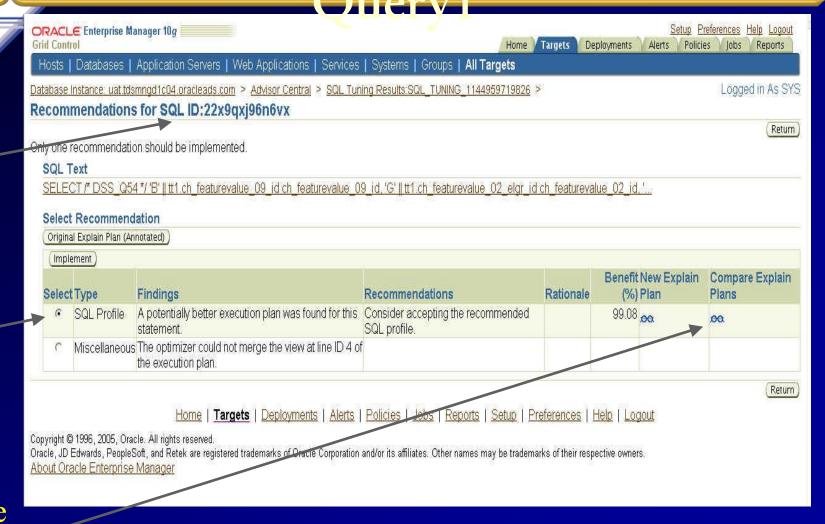

Compare Xplan

### Tune Specific Database: Compare Explain Plans

New \ Xplan

Old / Xplan

| 1 | ORACLE Enterprise Manager 10g                                                                                       |             |                                    | Home Targets Deployments                                  | Alerts | Setup Preferences Help Logout Policies Jobs Reports |
|---|----------------------------------------------------------------------------------------------------|-------------|------------------------------------|-----------------------------------------------------------|--------|-----------------------------------------------------|
|   | Hosts   Databases   Application Servers   We                                                                        | eb Ap       | plications   Services   Systems    |                                                           |        |                                                     |
|   | Database Instance: uat.tdsmngd1c04.oracleads.com > Recommendations for SQL ID:22x9qxj96n6vx > Compare Explain Plans | <u>Advi</u> | sor Central > SQL Tuning Results:S | QL_TUNING_1144959719826 >                                 |        | Logged in As SY                                     |
|   | New Explain Plan With SQL Profile                                                                                   |             | •                                  | Original Explain Plan (Annotated)                         |        |                                                     |
|   | Expand All   Collapse All                                                                                           |             |                                    | o Indicates an adjustment from the original plan by the   |        |                                                     |
|   | <b>A</b>                                                                                                    | Line        |                                    | The following is the original explain plan for the SQL st | atem   | ent being tuned.                                    |
|   | Operation                                                                                                    | ID          | Object                             | Expand All   Collapse All                                 | 10.00  | s8                                                  |
|   | ▼ SELECT STATEMENT                                                                                                  | 9           |                                    | Operation                                                 | Lin    | e<br>Object                                         |
|   | ▼ HASH GROUP BY                                                                                                    | 1           |                                    | ▼ SELECT STATEMENT                                        | 0      | Object                                              |
|   | VIEW                                                                                                    | 2           |                                    | ▼HASH GROUP BY                                            | 4      |                                                     |
|   | ▼HASH GROUD BY                                                                                                    | 4           | <b>1</b>                           |                                                           |        |                                                     |
|   | ▼WINDOW NOSORT                                                                                                    | 5           |                                    | ▼ VIEW                                                    | 2      |                                                     |
|   | ▼ SORT GROUP BY                                                                                                    | 6           |                                    | ▼ HASH GROUP BY                                           | 3      |                                                     |
|   | ▼HASH JOIN                                                                                                    | 7           |                                    | ▼ VIEW                                                    | 4      |                                                     |
|   | ▼INLIST ITERATOR                                                                                                    | 8           |                                    | ▼ WINDOW NOSORT                                           | 5      |                                                     |
|   | ▼TABLE ACCESS BY<br>INDEX ROWID                                                                                     | 9           | DWH_TEST.LU_ELEMENTGF              | ▼SORT GROUP BY                                            | 6      |                                                     |
|   | INDEX RANGE SCAN                                                                                                    | 10          | DWH TESTLU ELEMENTGE               | ▼TABLE ACCESS BY INDEX ROWID                              | 7      | DWH_TEST.FACT_PD_C                                  |
|   | ▼HASH JOIN                                                                                                    | 11          |                                    | ▼NESTED LOOPS                                             | 8      |                                                     |
|   | ▼TABLE ACCESS BY                                                                                                    | 12          | DWH_TEST.LU_ELEMENTGF              | 0.0000000000000000000000000000000000000                   | 6250   |                                                     |
|   | INDEX ROWID                                                                                                    |             |                                    | ▼ MERGE JOIN CARTESIAN                                    | 9      |                                                     |
|   | INDEX RANGE SCAN                                                                                                    | 13          | DWH_TEST.LU_ELEMENTGF              | ▼HASH JOIN                                                | 10     |                                                     |
|   | ▼HASH JOIN                                                                                                    | 14          |                                    | ▼ MERGE JOIN                                              | 11     |                                                     |
|   | ▼TABLE ACCESS BY INDEX ROWID                                                                                        | 15          | DWH_TEST_LU_ELEMENTGF              | CARTESIAN                                                 | 144    |                                                     |
|   | INDEX RANGE                                                                                                    | 16          | DWH TEST.LU ELEMENTGF              | ▼TABLE ACCESS BY INDEX ROWID                              | 12     | DWH_TEST.LU_ELEMEN                                  |
|   | SCAN                                                                                                    | 10          | DIVITED CO CECIMENTO               | ▼NESTED LOOPS                                             | 13     |                                                     |
|   | ▼HASH JOIN                                                                                                    | 17          |                                    | ▼NESTED LOOPS                                             |        |                                                     |
|   | TABLE ACCESS                                                                                                    | 18          | DWH_TEST.LU_PERIOD_293             | 7.16 (1988) 19.45 (20.15) (20.15)                         | 14     |                                                     |
|   | FULL                                                                                                    |             |                                    | ▼TABLE<br>ACCESS BY                                       | 15     | DWH_TEST.LU_ELEMEN                                  |
|   | ▼HASH JOIN                                                                                                    | 19          |                                    | INDEX ROWID                                               |        |                                                     |
|   | TABLE ACCESS<br>FULL                                                                                                | 20          | DWH_TEST.LU_OUTLET_295  ▼          | INDEX  PANGE SCA                                          | 16     | DWH_TEST_LU_ELEMEN                                  |

#### Tune Specific Database: View Recommendations –

Query2

Second worst SQL to Tune

Fix by collecting statistics
Or
Rewrite
SQL

|                |                                 | dsmngd1c04.oracleads.com > Advisor Central > SQL Tuning Results:SQL_TU                                                                                                    | NING_1144959719826 >                             |                                                                                                    | Logge                  | ed in As S                |
|----------------|---------------------------------|----------------------------------------------------------------------------------------------------|--------------------------------------------------|----------------------------------------------------------------------------------------------------|------------------------|---------------------------|
|                |                                 |                                                                                                    |                                                  |                                                                                                    |                        | Retu                      |
| 121            |                                 | ttion should be implemented.                                                                                                    |                                                  |                                                                                                    |                        |                           |
| SQL T          |                                 | ture Query */ distinct t1.project_type_id FROM lu_item_293 t2, f                                                                                                    |                                                  |                                                                                                    |                        |                           |
|                |                                 |                                                                                                    |                                                  |                                                                                                    |                        |                           |
|                | : Recommer<br>al Explain Plan ( |                                                                                                    |                                                  |                                                                                                    |                        |                           |
| -              | ement )                         | Alliotatedy                                                                                                    |                                                  |                                                                                                    |                        |                           |
| Select         |                                 | Findings                                                                                                    | Recommendations                                  | Rationale                                                                                                    | New<br>Explain<br>Plan | Compa<br>Explain<br>Plans |
| amora in inner | AUTOWAY                         | Index "DWH_TEST"."PROJECT_TYPE_IDX_A" was not analyzed.                                                                                                    | optimizer statistics for this index.             | The optimizer requires<br>up-to-date statistics for<br>the index in order to<br>select a good execution<br>plan.                                                            |                        |                           |
| c              | Restructure<br>SQL              | The predicate TO_NUMBER("T1"."PROJECT_TYPE_ID")=1 used at line ID 9 of the execution plan contains an implicit data type conversion on indexed column "PROJECT_TYPE_ID". This implicit data type conversion prevents the optimizer from selecting indices on table "DWH_TEST"."FACT_PD_OUT_ITM_293_A". | an equivalent form to take advantage of indices. | The optimizer is unable to use an index if the predicate is an inequality condition or if there is an expression or an implicit data type conversion on the indexed column. |                        |                           |

#### Tune Specific Database: ADDM Finding/Fix - Parse

Issue

Problem:
Not using bind variables

Fix for entire database or SQL

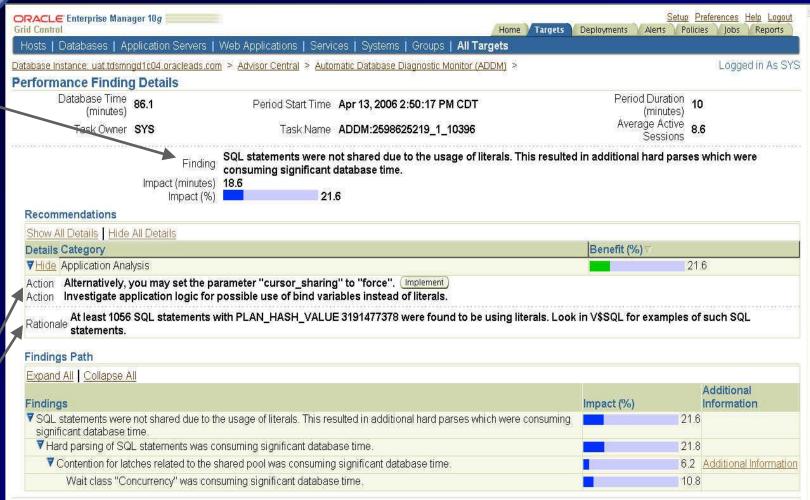

# Problem Fixed - Nice Improvement

Quick
Impact on
Host CPU
and on
Users

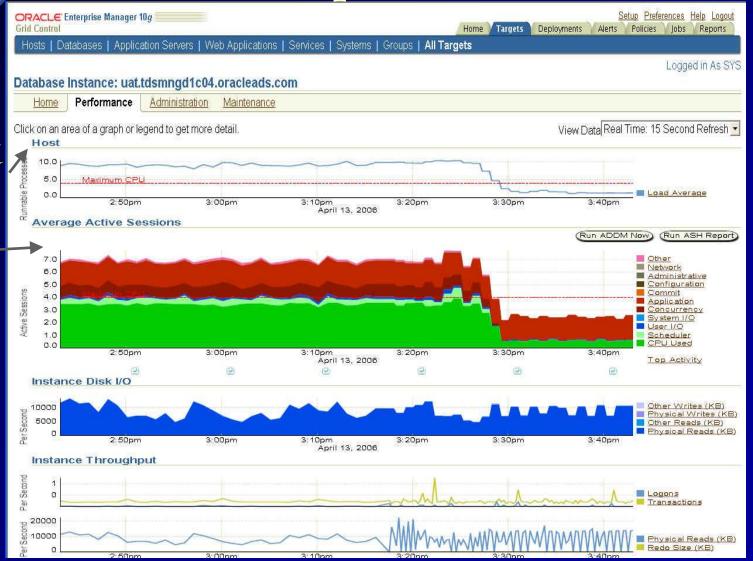

# Tune Specific Query: Problem Fixed - Query Improvement

Worst
Query1:
Shows
Huge
Benefit

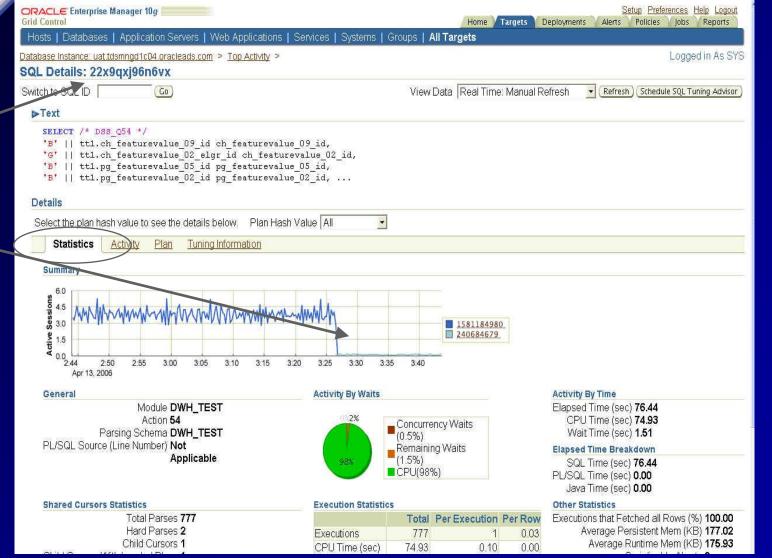

#### Tune Specific Query: View Plan - Query Improvement

Worst
Query2:
Example
Plan Tree

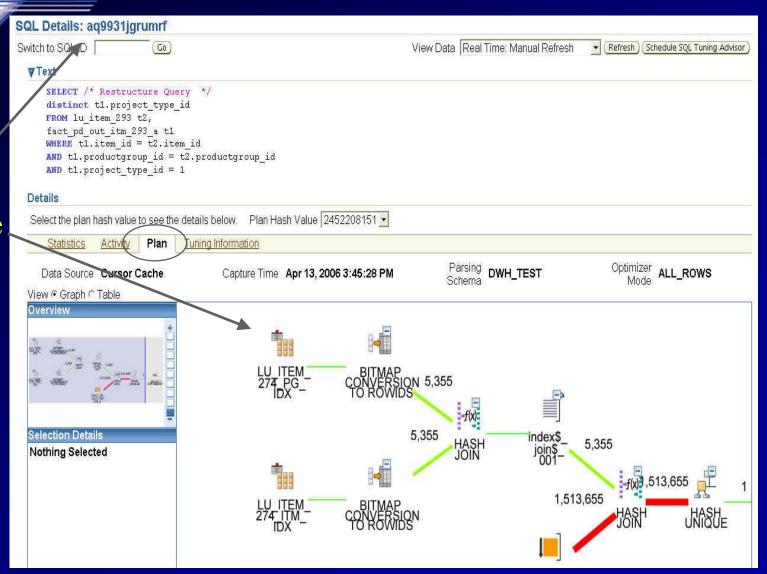

# Tune Specific Query: Problem Fixed - Query Advice Tracked

Query1: –
Check the
Tuning
Info.

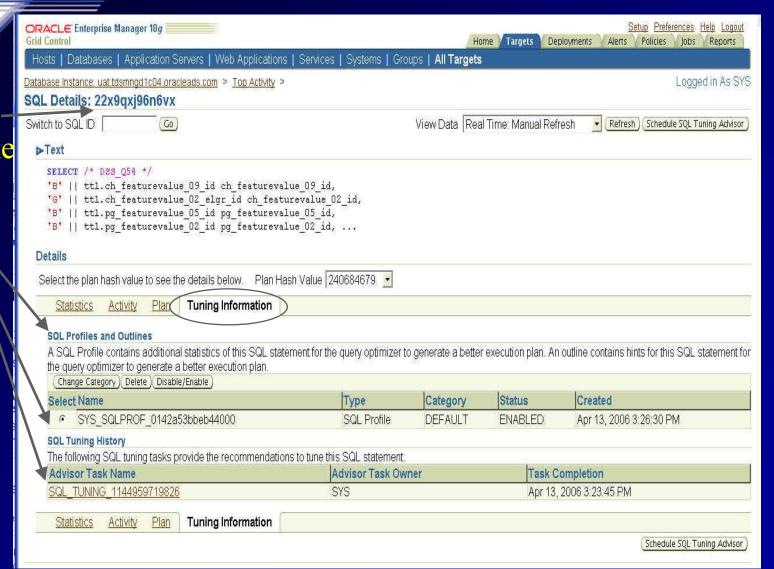

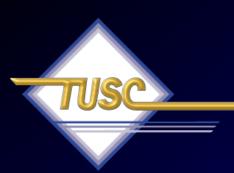

## Tip #11 Where does ASM Fit?

#### Grid Control – 10gR2; A Look at ASM

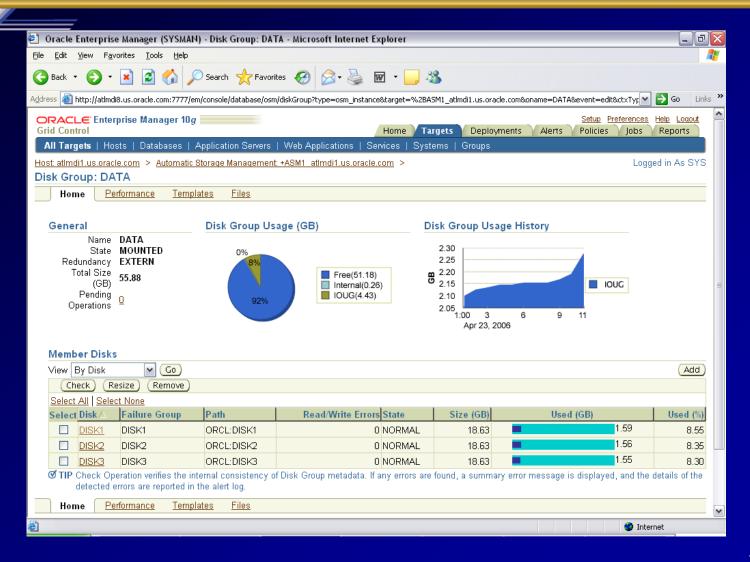

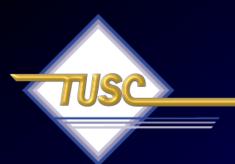

Tip #12
Use all parts of Oracle for High Availability
Grids

## ISC

### Oracle10g Database - ensures business information is always available

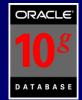

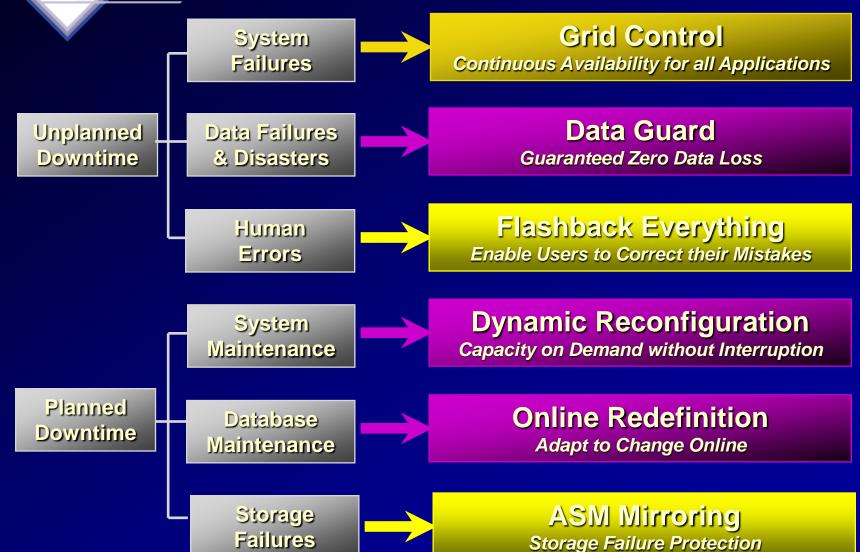

#### High Availability Spectrum

| TUCO                                                               |                                     |                                                                       |                                                       | 140 A                                              |
|--------------------------------------------------------------------|-------------------------------------|-----------------------------------------------------------------------|-------------------------------------------------------|----------------------------------------------------|
|                                                                    |                                     | Fault Recoverability                                                  | Scalable/Parallel,<br>2nd Generation<br>Single System | Wide Area Clusters, Geographic Distribution,       |
| System Hardware (ECC, Hot Plu Redundant po Cooling, PP Hot Plug Pe | Smart Controllers Storage Subsystem | Individual System Image Clusters, Cluster Software, Fail over, Shared |                                                       | Database<br>Replication,<br>Transaction<br>Routing |
| Single System Configuration                                        |                                     | Local (                                                               | Local Clusters                                        |                                                    |
|                                                                    |                                     | Single Site                                                           |                                                       | Multi-Site                                         |
|                                                                    |                                     | Systems Manageme                                                      | ent                                                   |                                                    |
| Hours-to-Minutes                                                   |                                     | Minutes-t                                                             | Minutes-to-Seconds                                    |                                                    |
| 88 Hours<br>per year                                               | 8 Hours<br>per year                 | 60 Minutes<br>per year                                                | 5 Minutes<br>per year                                 | 0 Minutes<br>per year                              |
| 99.0%<br>Normal<br>Commercial<br>Availability                      | 99.9%<br>High<br>Availability       | 99.99%<br>Fault Resilient<br>Clusters/Fail over                       | 99.999%<br>Fault<br>Tolerant                          | 100.0%<br>Continuous<br>Processing<br>82           |

#### Grid Control – 10gR2; Host Availability & Quick Looks!

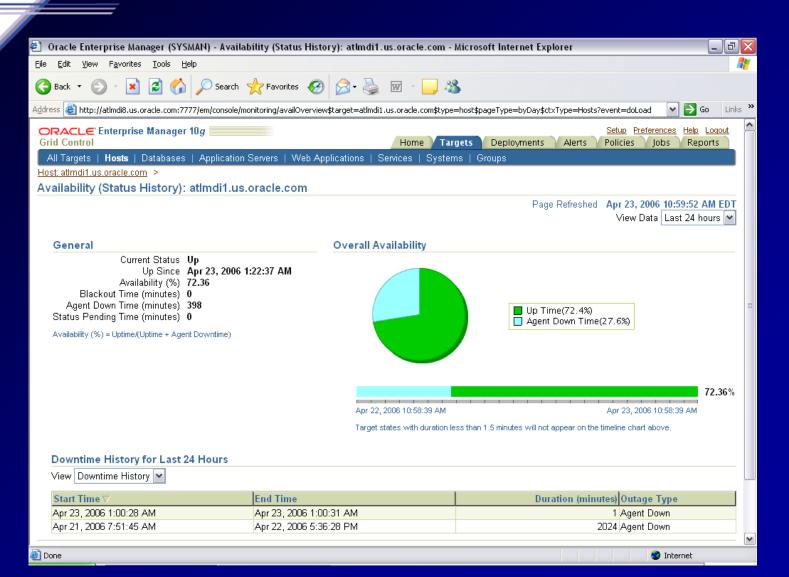

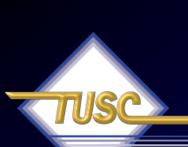

### The Future: 8 Exabytes Look what fits in one 10g Database!

- 2K A typewritten page
- 5M The complete works of Shakespeare
- 10M One minute of high fidelity sound
- 2T Information generated on YouTube in one day
- 10T 530,000,000 miles of bookshelves at the Library of Congress
- 20P All hard-disk drives in 1995 (or your database in 2010)
- 700P -Data of 700,000 companies with Revenues less than \$200M
- 1E Combined Fortune 1000 company databases (average 1P each)
- 1E -Next 9000 world company databases (average 100T each)
- 8E Capacity of ONE Oracle10g Database (CURRENT)
- 12E to 16E Info generated before 1999 (memory resident in 64-bit)
- 16E Addressable memory with 64-bit (CURRENT)
- 161E New information in 2006 (mostly images not stored in DB)
- 1Z 1000E (Zettabyte Grains of sand on beaches -125 Oracle DBs)
- 100TY 100T-Yottabytes Addressable memory 128-bit (FUTURE)

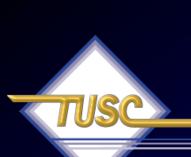

#### 8 Exabytes: Look what fits in one 10g Database!

• All databases of the largest 1,000,000 companies in the world (3E).

OY

- All Information generated in the world in 1999 (2E)
- All Information generated in the world in 2003 (5E)
- All Email generated in the world in 2006 (6E)

OY

• 1 Mount Everest filled with Documents (approx.)

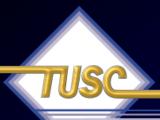

#### Compelling Technology Statistics!

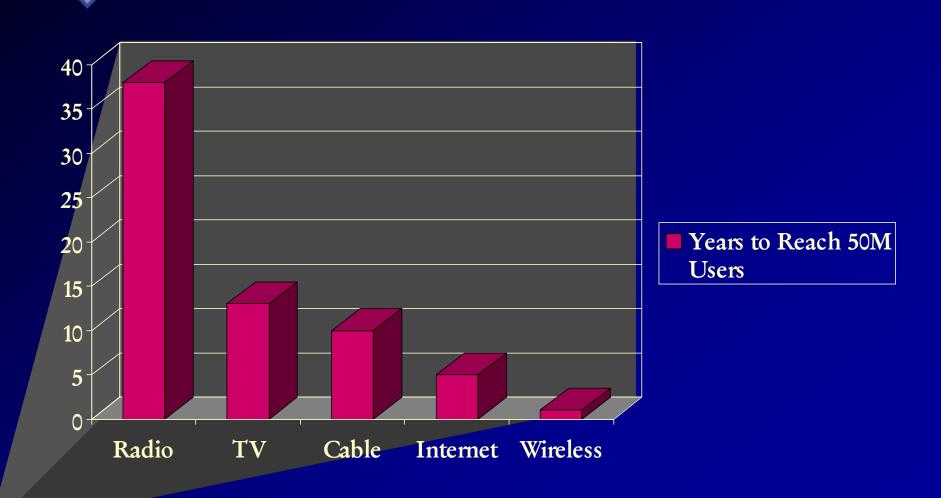

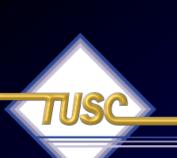

# Friedman's 6 Dimensions of Understanding Globalization\*

- Politics (Merging)
- Culture (Still disparate)
- Technology (Merging/Merged)
- Finance (Merging/Merged)
- National security (Disparate)
- Ecology (Merging)

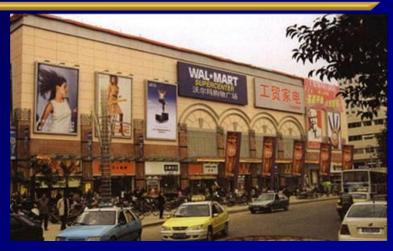

\* Sited from Mark Hasson, PSU, Global Pricing and International Marketing.

#### Impact Tuning with Oracle

99.8% Less Data Accessed / 96.8% Time Reduction

| Option                    | Before            | After           |
|---------------------------|-------------------|-----------------|
| Partitions                | 120 sec - 310M    | 0.43 sec - 200k |
| Partitions / Tuned        | 120 sec - 310M    | 0.01 sec - 8k   |
| Parallel Query (20 Proc.) | 230 sec           | 18 sec          |
| Function-Based Index      | 1206 sec - 3G     | 7 sec - 8k      |
| Materialized View         | 28 sec            | 3 sec           |
| Cursor_Sharing            | 240 sec           | 0.01 sec        |
| Truncate                  | 510 sec / 8G      | 0.40 sec / 32k  |
| Driving Table             | 900 sec           | 1 second        |
| SGA Sizing                | 30 sec            | 0.01 sec        |
| 750,000 Query Mix         | 5.1 T / 540 hours | 9 G / 23 hours  |

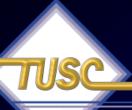

#### V\$ Views over the years

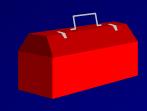

| <u>Version</u> | V\$ Views  | X\$ Tables |
|----------------|------------|------------|
| 6              | 23         | ? (35)     |
| 7              | 72         | 126        |
| 8.0            | 132        | 200        |
| 8.1            | 185        | 271        |
| 9.0            | 227        | 352        |
| 9.2            | 259        | 394        |
| 10.1.0.2       | 340 (+31%) | 543 (+38%) |
| 10.2.0.1       | 396        | 613        |
| 11.1.0.6       | 484 (+22%) | 798 (+30%) |
|                |            |            |

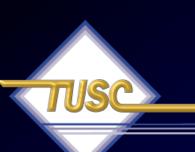

#### Summary

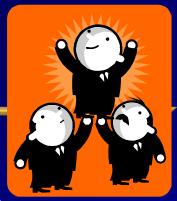

- The Basics, Oracle & Market Direction
- RAC, Grid Basics and Scaling it All
- Tuning the Interconnect & using Statspack/AWR
- Grid Control Basics, Multi-Node & Tuning
- Other quick Tips
- Availability thoughts
- Summary

Thanks for Coming!

### Anniversary

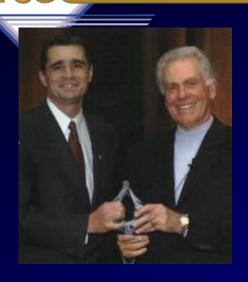

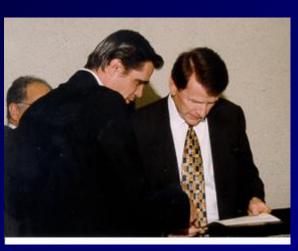

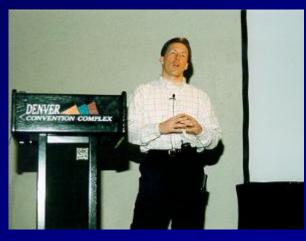

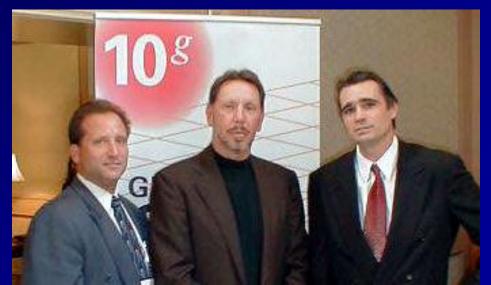

#### For More Information

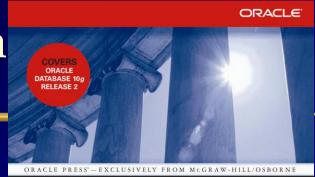

- www.tusc.com
- Oracle9i Performance
   Tuning Tips &
   Techniques; Richard J.
   Niemiec; Oracle Press
   (May 2003)
- Oracle 10g Tuning (Early 2007)

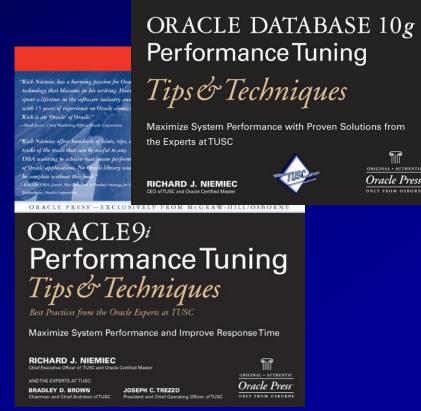

"If you are going through hell, keep going" - Churchill

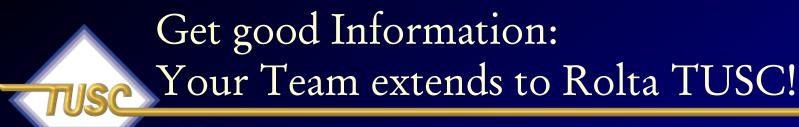

The strength of the team is each individual member...the strength of each member is the team."

--Phil Jackson

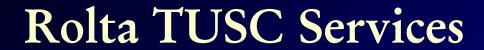

- Oracle Technical Solutions
  - Full-Life Cycle Development Projects
  - Enterprise Architecture
  - Database Services
- Oracle Application Solutions
  - Oracle Applications & EPM Implementations/Upgrades
  - Oracle Applications & Hyperion Tuning
- Managed Services
  - 24x7x365 Remote Monitoring & Management
  - Functional & Technical Support
- Training & Mentoring
- Oracle Authorized Reseller

- Oracle9i Performance Tuning Tips & Techniques, Rich Niemiec
- The Self-managing Database: Automatic Performance Diagnosis; Karl Dias & Mark Ramacher, Oracle Corporation
- EM Grid Control 10g; otn.oracle.com, Oracle Corporation
- Oracle Enterprise Manager 10g: Making the Grid a Reality;
   Jay Rossiter, Oracle Corporation
- The Self-Managing Database: Guided Application and SQL Tuning; Benoit Dageville, Oracle Corporation
- The New Enterprise Manager: End to End Performance

- Oracle Database 10g Performance Overview; Hervé Lejeune, Oracle Corporation
- Oracle 10g; Penny Avril,, Oracle Corporation
- Forrester Reports, Inc., TechStrategy Research, April 2002, Organic IT
- Internals of Real Application Cluster, Madhu Tumma, Credit Suisse First Boston
- Oracle9i RAC; Real Application Clusters Configuration and Internals, Mike Ault & Madhu Tumma
- Oracle Tuning Presentation, Oracle Corporation

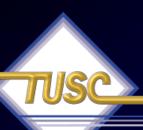

- www.roltatusc.com, www.tusc.com, www.oracle.com, www.ixora.com, www.laoug.org, www.ioug.org, technet.oracle.com, www.informationweek.com, www.bizjournals.com
- Oracle PL/SQL Tips and Techniques, Joseph P. Trezzo;
   Oracle Press
- Oracle9i Web Development, Bradley D. Brown; Oracle Press
- Using Oracle RAC and ASM to enable scaling on Linux with low cost storage, Grant McAlister, Amazon, 2005
- Special thanks to Steve Adams, Mike Ault, Brad Brown, Don Burleson, Kevin Gilpin, Herve Lejeune, Kirk

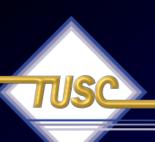

- Oracle 10g documentation
- Oracle 9i RAC class & instructor's comments
- Oracle 9i Concepts manual
- http://geocities.com/pulliamrick/
- Tips for Tuning Oracle9i RAC on Linux, Kurt Engeleiter, Van Okamura, Oracle
- Leveraging Oracle9i RAC on Intel-based servers to build an "Adaptive Architecture, Stephen White, Cap Gemini Ernst & Young, Dr Don Mowbray, Oracle, Werner Schueler, Intel
- Oracle 10gR2 New Features & Strategies; Jim Hawkins98

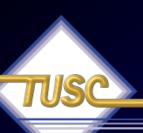

- Running YOUR Applications on Real Application Clusters (RAC); RAC Deployment Best Practices, Kirk McGowan, Oracle Corporation
- The Present, The Future but not Science Fiction; Real Application Clusters Development, Angelo Pruscino, Oracle
- Creating Business Prosperity in a Challenging Environment, Jeff Henley
- Oracle Real Application Clusters, Murali Vallath.
- Oracle 10g Real Application Clusters Installation For Intel Linux x86, John Smiley, TUSC (Available on OTN)
- Build Your Own Oracle RAC 10g Cluster on Linux and FireWire, by Jeffrey Hunter (Available on OTN)
- Oracle Database 10g The World's First Self-Managing,
  Grid-Ready Database Arrives Kelli Wiseth Oracle

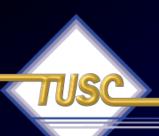

- Real Application Clusters, Real Customers Real Results, Erik Peterson, Technical Manager, RAC, Oracle Corp.
- Deploying a Highly Manageable Oracle9i Real Applications Database, Bill Kehoe, Oracle
- Getting the most out of your database, Andy Mendelsohn, SVP Server Technologies, Oracle Corporation
- Oracle9iAS Clusters: Solutions for Scalability and Availability, Chet Fryjoff, Product Manager, Oracle Corporation
- Oracle RAC and Linux in the real enterprise, Mark

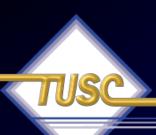

#### Copyright Information

- Neither TUSC, Rolta, Oracle nor the author guarantee this document to be error-free. Please provide comments/questions to rich@tusc.com.
- TUSC © 2009. This document cannot be reproduced without expressed written consent from an officer of TUSC, but the audience may reproduce or copy this for presentation use.

Contact Information

Rich Niemiec: rich@tusc.com

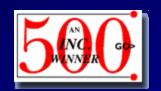

www.tusc.com

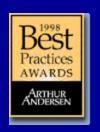

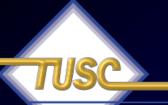

#### **TUSC Corporate Profile**

"The Oracle Experts" since 1988

- Oracle Partner of the Year, 2002, 2004, 2007 & 2008
- Editors Choice Consultant of the Year 2002 & 2004
- Authorship, User Groups and Various Awards
- One of the first 6 Oracle Masters in the World
- Certified Advantage Partner

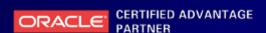

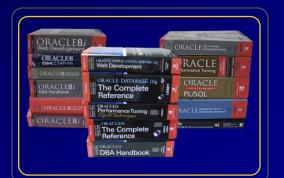

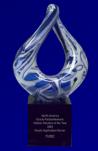

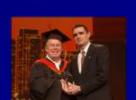

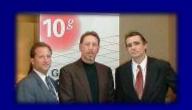

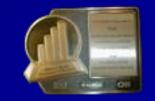

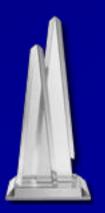

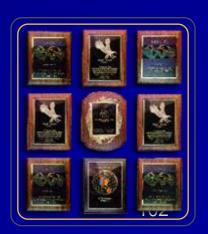

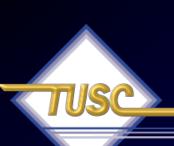

### Rich's Overview (rich@tusc.com)

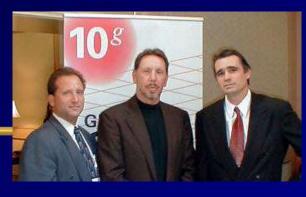

- President of TUSC A Rolta Company:
  - Inc. 500 Company (Fastest Growing 500 Private Companies)
  - 10 Offices in the United States (U.S.); Based in Chicago
  - Oracle Advantage Partner in Tech & Applications
- Author (3 Oracle Best Sellers):
  - Oracle Performing Tips & Techniques (Covers Oracle 7 & 8i)
  - Oracle9i Performance Tips & Techniques
  - Oracle Database 10g Performance Tips & Techniques
- Former President of the International Oracle Users Group
- Current President of the Midwest Oracle Users Group
- Chicago Entrepreneur Hall of Fame 1998
- Entrepreneur of the Year & National Hall of Fame 2001
- IOUG Top Speaker in 1991, 1994, 1997, 2001, 2006, 2007
- MOUG Top Speaker Twelve Times
- National Trio Achiever award 2006
- Oracle Certified Master & Oracle Ace Director
- Purdue Outstanding Electrical & Computer and Engineer -

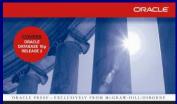

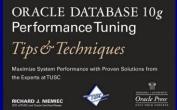

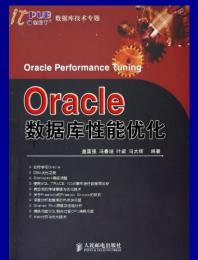

(Chapter 2) 10